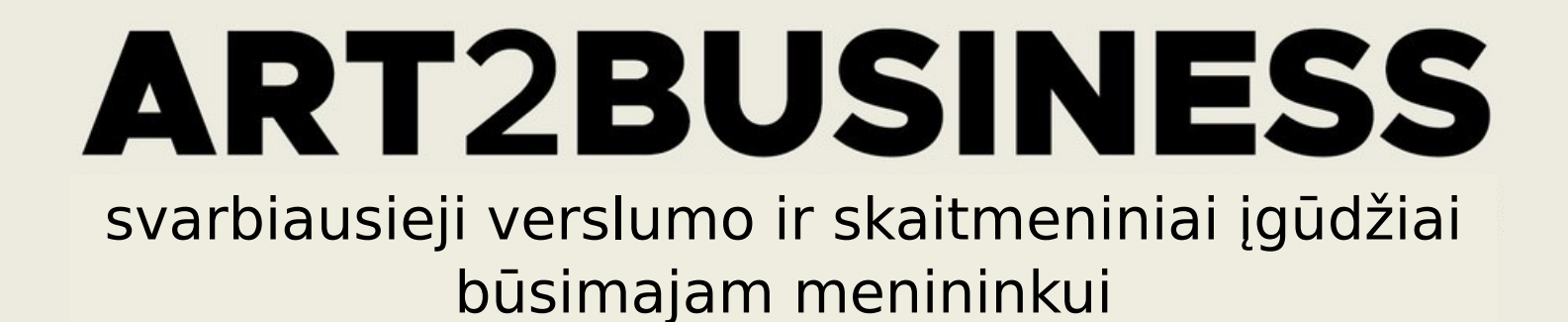

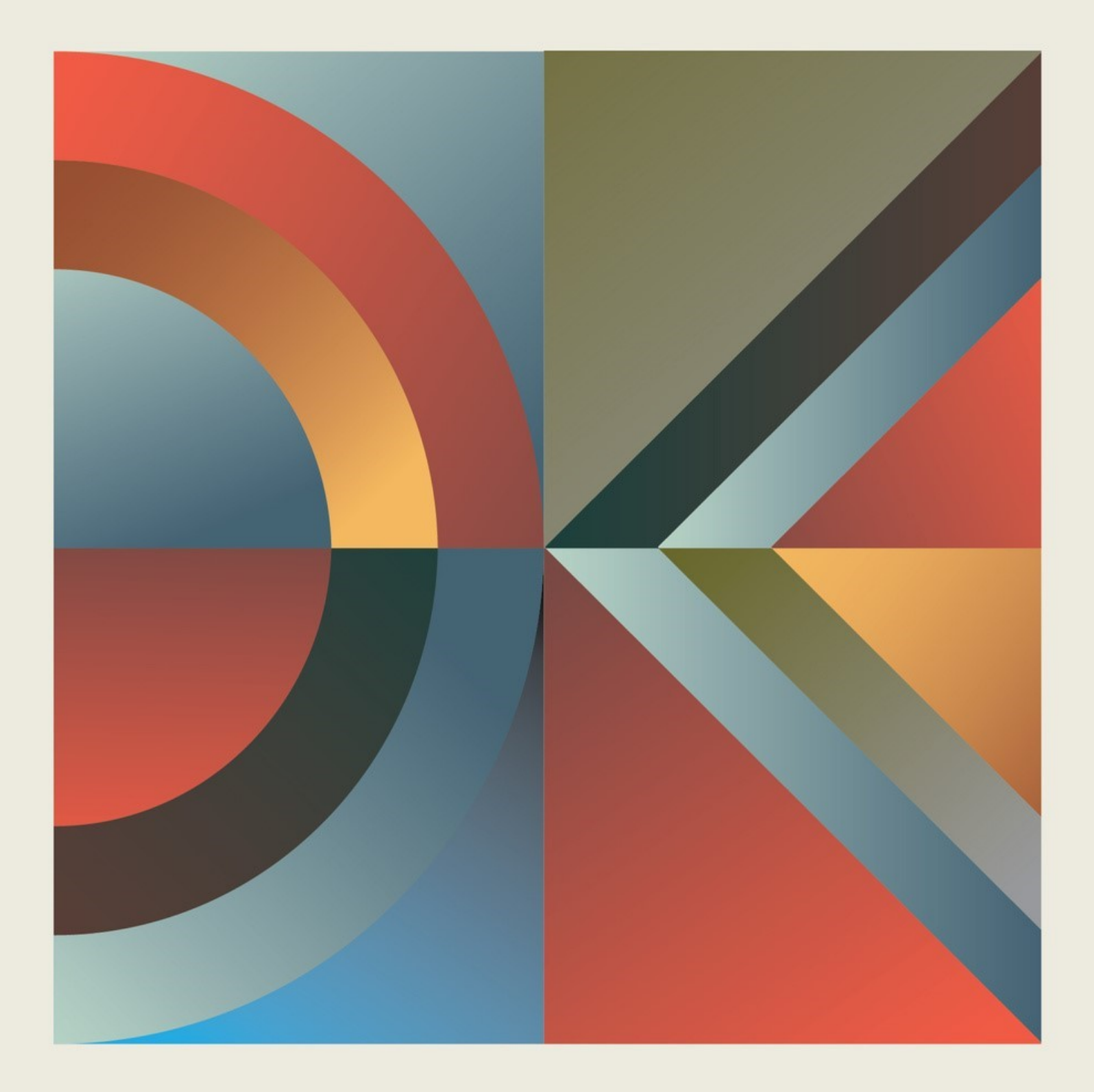

## LEIDINIO INFORMACIJA

#### **Autoriai**

1 modulis Jelena Bračun Boštjan Petučnik Martina Breg

2 modulis Tea Pranjić Vinka Mortigjija Anušić

3 modulis Algimantas Merkys

#### **Leidėjas**

Kroatijos meno kūrėjų asociacija, Hrvatsko društvo likovnih umjetnika Trg žrtava fašizma 16, 10000 Zagreb, www.hdlu.hr

#### **Redaktorės**

Jelena Bračun Martina Breg (Slovėnija) Tea Pranjić (Kroatija) Rita Šukytė (Lietuva)

#### **Dizainas**

Jelena Bračun

#### **Projekto koordinatorė**

Kroatijos meno kūrėjų asociacija [www.hdlu.hr](http://www.hdlu.hr/)

**Projekto vadovė** Jelena Bračun

#### **Projekto partneriai:**

Zagrebo taikomosios dailės ir dizaino mokykla <http://ss-primijenjenaumjetnostidizajn-zg.skole.hr/> Mariboro dizaino mokykla [www.ssom.si](http://www.ssom.si/) Asociacija "Langas į ateitį" https://www.langasiateiti.lt/

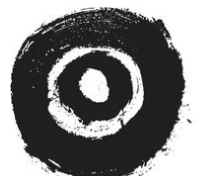

**HRVATSKO D**RUŠTVO **LIKOVNIH UMJETNIKA** 

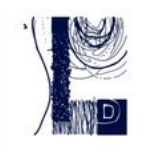

ŠKOLA PRIMIJENJENE **UMJETNOSTII DIZAJNA ZAGREB** 

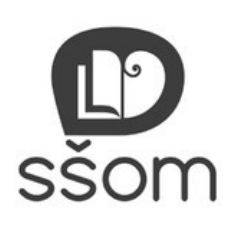

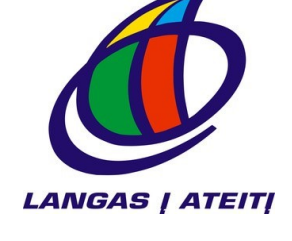

"ART2BUSINESS" PROJEKTĄ FINANSAVO EUROPOS SĄJUNGOS "ERASMUS+" PROGRAMA PAGAL SUTARTĮ NR. 2021-1-HR01-KA220-VET000028202.

PROJEKTAS BUVO ĮGYVENDINAMAS 2021 - 2023 M.

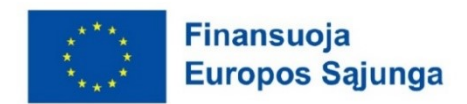

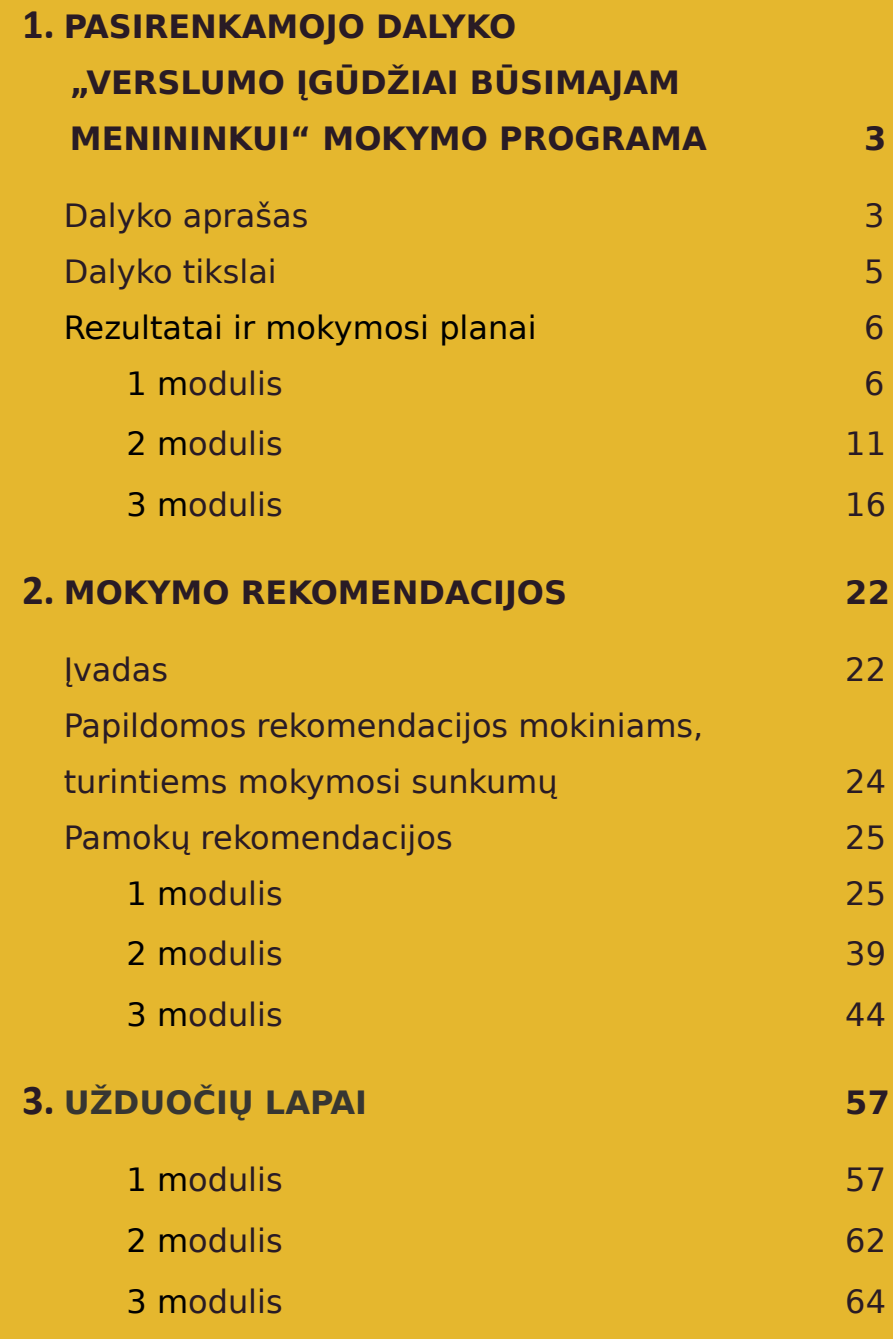

# **PASIRENKAMOJO DALYKO**  *VERSLUMO ĮGŪDŽIAI BŪSIMAJAM MENININKUI*

## **MOKYMO PROGRAMA**

**4-ieji mokslo metai 32 kontaktinės valandos**

## **1. DALYKO APRAŠAS**

Šiuo metu profesinio meninio profilio aukštesniųjų mokyklų mokymo programos nesuteikia tinkamo išsilavinimo, kuris leistų mokiniams įgyti įgūdžių, leidžiančių kokybiškai suvokti darbo rinkos galimybes ir santykius iš karto baigus aukštesniojo lygio mokyklą. Turima omenyje verslumo, teisės ir ekonomikos, finansų valdymo, skaitmeninių įgūdžių ir rinkodaros, komunikacijos, socialinių tinklų turinio valdymo ir kt. žinios ir gebėjimai. Viena iš kūrybinės ir kultūrinės srities problemų – neatitikimas tarp rinkos darbo jėgos ir sektoriaus poreikių turėti tinkamą ir išsilavinusią darbo jėgą. Mūsų nuomone, ateityje pagrindinis dėmesys turėtų būti skiriamas naujų įgūdžių ugdymui pasitelkiant švietimo sistemą, o vėliau - neformalųjį mokymąsi visą gyvenimą.

Šiuos įgūdžius įgiję menininkai turėtų turėti didesnę tikimybę sėkmingai užsidirbti pragyvenimui iš savo meno šakos. Per pastaruosius penkerius metus pasaulinės aplinkybės ir rinkos sąlygos menininkams smarkiai pasikeitė, ir jie, kaip niekada anksčiau, yra nepasirengę profesionaliai veikti šioje rinkoje.

Pasirenkamojo dalyko "Verslumo įgūdžiai būsimam menininkui" mokymo programa apima temas susijusias su naujais įgūdžiais, kuriuos turi įgyti visi menininkai – skaitmeninius, verslumo ir bendravimo – kad galėtų reaguoti į šiuos rinkos pokyčius:

(1) tiesioginių pardavimų sumažėjimas ir ženklus pardavimų internetu augimas;

(2) meno mugių, kurios nustatė naujus verslo, komunikacijos ir pristatymo standartus menininkams, gausa regione;

(3) vartotojų elgsenos pokyčiai – internetas yra pagrindinis informacijos ir palyginimo šaltinis priimant pirkimo sprendimus;

(4) didėjantis pirkėjų susidomėjimas meno kūriniais, ypač įperkamais jaunųjų menininkų darbais;

(5) griežtesni valdžios institucijų teisinio ir fiskalinio reguliavimo reikalavimai;

(6) numatomos registruojamos minimalios menininkų pajamos, kad jie galėtų gauti socialinę ir sveikatos apsaugą bei kitas finansines išmokas;

(7) rinkos internacionalizacija ir būtinybė kurti bei prekiauti pasauliniu mastu, kad būtų galima išgyventi;

(8) stiprus kūrybinių industrijų, kurios suteikia darbo vietų menininkams, augimas (žaidimų, reklamos, turizmo ir interjero dizaino).

#### **Mokymo programą sudaro 3 moduliai.**

- **Verslumo įgūdžiai kūrybinių industrijų menininkams (M1)**
	- o menininkų teisinė ir mokestinė sistema;
	- o kainodaros strategija, pardavimo ir derybų įgūdžiai.
- **Kūrybinių industrijų menininkų bendravimo įgūdžiai (M2)**
	- o menininko prisistatymo rašymas ir kūrybinio aplanko kūrimas;
	- o santykių su klientais ir institucijomis užmezgimas;
	- o dalyvavimas socialinėje žiniasklaidoje.

#### • **IT įgūdžiai kūrybinių industrijų menininkams (M3)**

- o savireklamos svetainės ir reikiamo turinio sukūrimas;
- o internetinės parduotuvės diegimas.

Moduliai yra metodiškai parengti, o jų turinys pritaikytas konkretiems mokinių ir mokytojų, kurie įgyvendins programą, poreikiams. Visos temos pritaikytos prie realių menininkų ir dizainerių poreikių baigus studijas, kad jie galėtų įsilieti į darbo rinką.

Mokymo programa sudaryta taip, kad kiekvienas atskirai aprašytas modulis gali būti naudojamas nepriklausomai nuo kitų. Vis dėlto, siekiant išsamiausių rezultatų, rekomenduojama paeiliui mokytis visų trijų modulių. Kiekviename modulyje pateikiami rezultatai, vertinimo kriterijai, pamokos planas, raktiniai žodžiai ir pagrindinės veiklos bei nurodomos sąsajos su kitais dalykais.

#### **Leidinį papildo šie dokumentai:**

(1) mokymo vadovas ir

(2) mokomoji medžiaga, prie kurių pridedamas išteklių sąrašas ir reikalavimai personalui bei priemonėms.

## **2. DALYKO TIKSLAI**

#### **Baigęs šio dalyko kursą mokinys gebės:**

- suprasti pagrindines teisinio, mokestinio ir elektroninės prekybos reguliavimo sąvokas (M1);
- skirti įvairius verslo modelius ir valdymo metodus (M1);
- sukurti savo autorinį aprašymą ir kūrėjo darbų aplanką (M2);
- suprasti pagrindinius bendravimo su įvairiomis auditorijomis principus (M2);
- suprasti pagrindines kūrėjų dalyvavimo internete sąvokas (M3);
- suplanuoti elektroninės prekybos svetainę ir mokėti naudotis nesudėtingomis žiniatinklio priemonėmis (M3).

## 2.1. VERTINIMO LYGIAI

Prie kiekvieno rezultato nurodomos kategorijos pagal peržiūrėtą 2001 m. Bloomo taksonomiją (https://cft.vanderbilt.edu/guides-sub-pages/blooms-taxonomy/).

Kategorijos pateikiamos nuo **lengvesnių** (įsiminti: atpažinti, prisiminti; suprasti: aiškinti, pateikti pavyzdžių, klasifikuoti, apibendrinti, daryti išvadas, lyginti, paaiškinti) iki **sudėtingesnių** (taikyti: vykdyti, įgyvendinti; analizuoti: skirstyti, sisteminti, priskirti) ir **išplėstinių** kategorijų (vertinti: tikrinti, kritiškai vertinti; kurti: sukurti, planuoti, pagaminti).

Kategorijos apibūdina, kurių lygmenų pagal patikslintą Bloomo taksonomiją rezultatai yra planuojami, o tai turėtų padėti mokytojams tiksliau įvertinti įgytas žinias.

## **3. REZULTATAI IR MOKYMOSI PLANAI**

## 3.1. 1 MODULIS (M1)

#### **Santrauka**

**Suteikia mokiniams pagrindines žinias apie teisinę ir mokestinę sistemą, susijusią su menininkų verslu. Pristatomi įvairūs menininkams tinkami verslo modeliai, kad besimokantieji galėtų priimti pagrįstus sprendimus.** 

**Praktinių užsiėmimų metu parodyti mokiniams įvairias laiko ir finansų valdymo strategijas.**

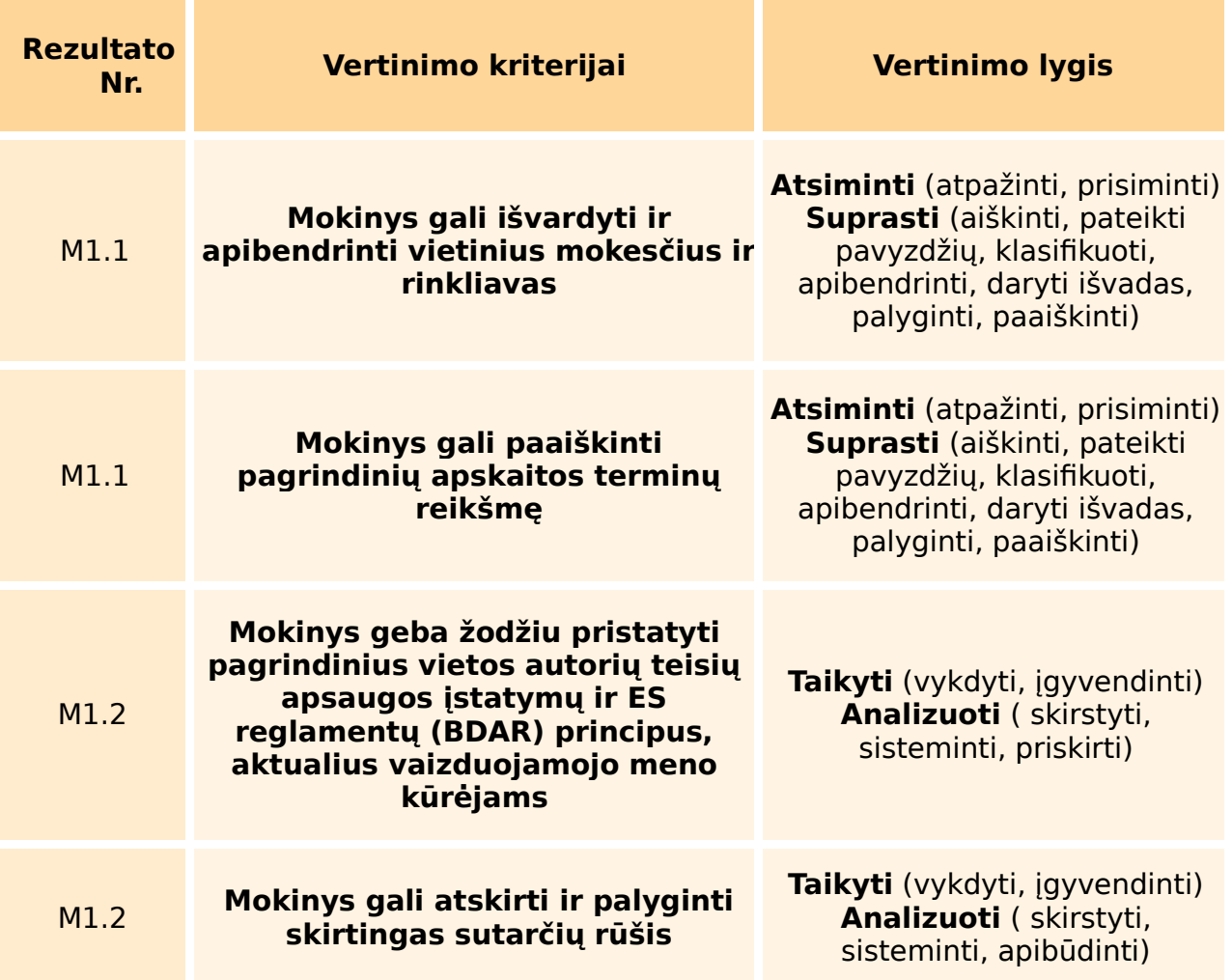

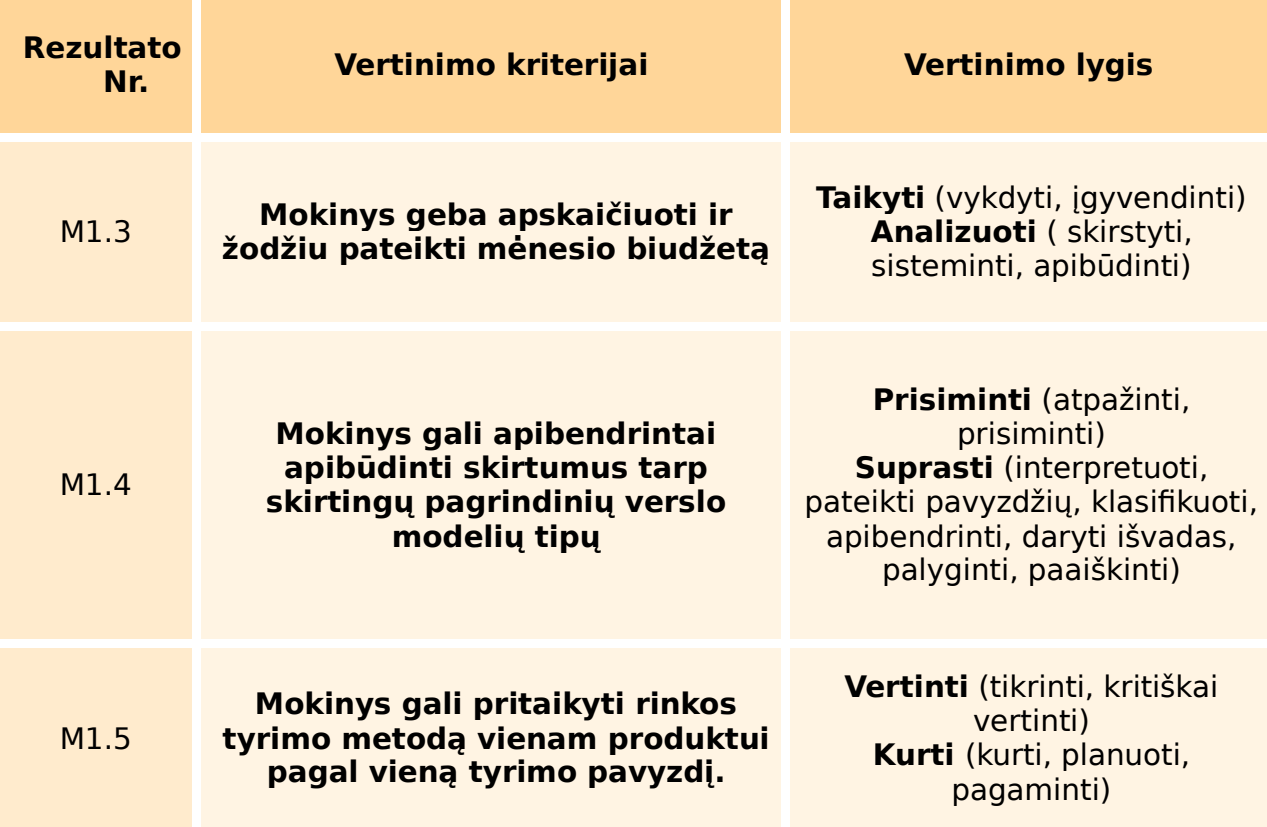

## 1 MODULIO PAMOKOS PLANAS

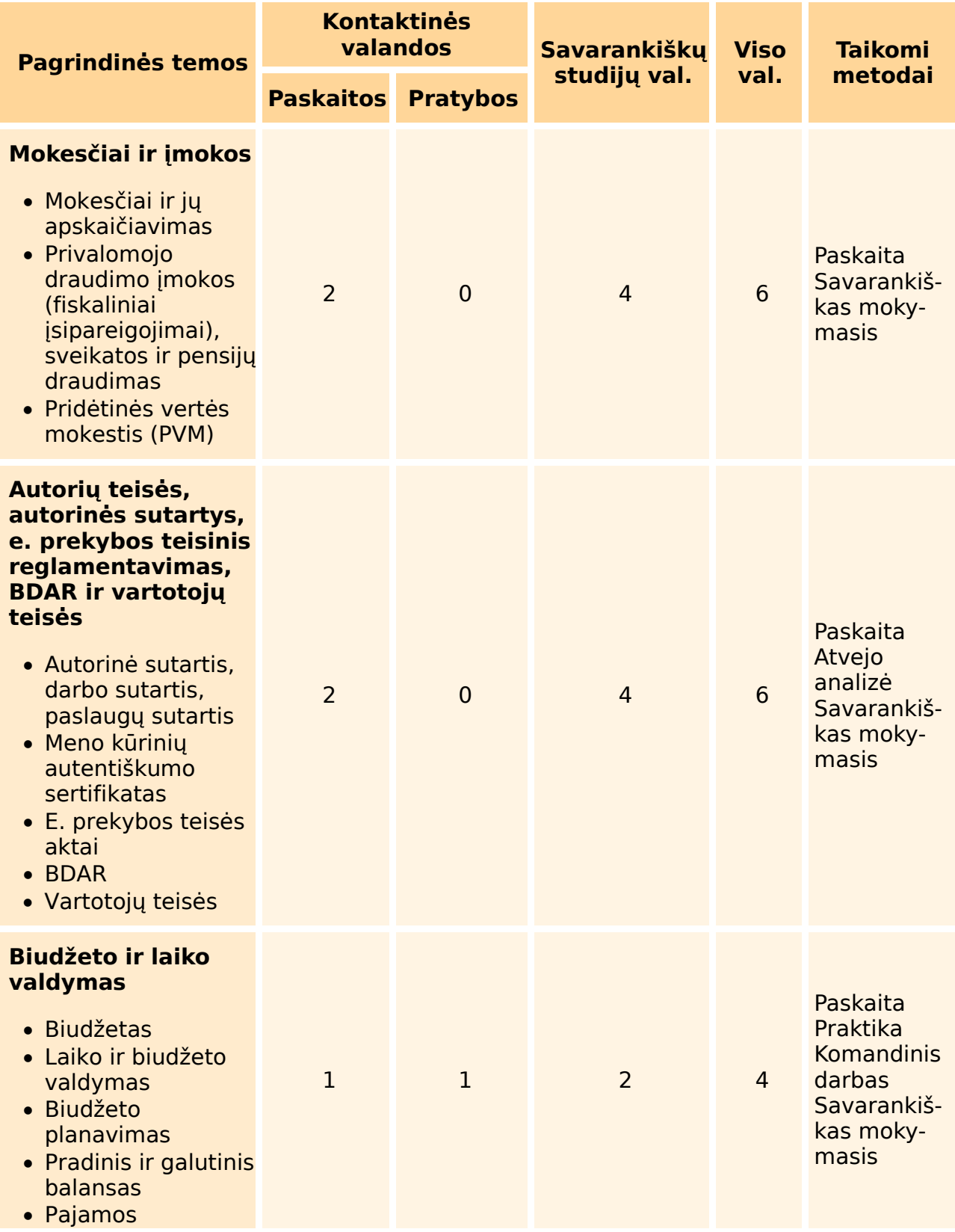

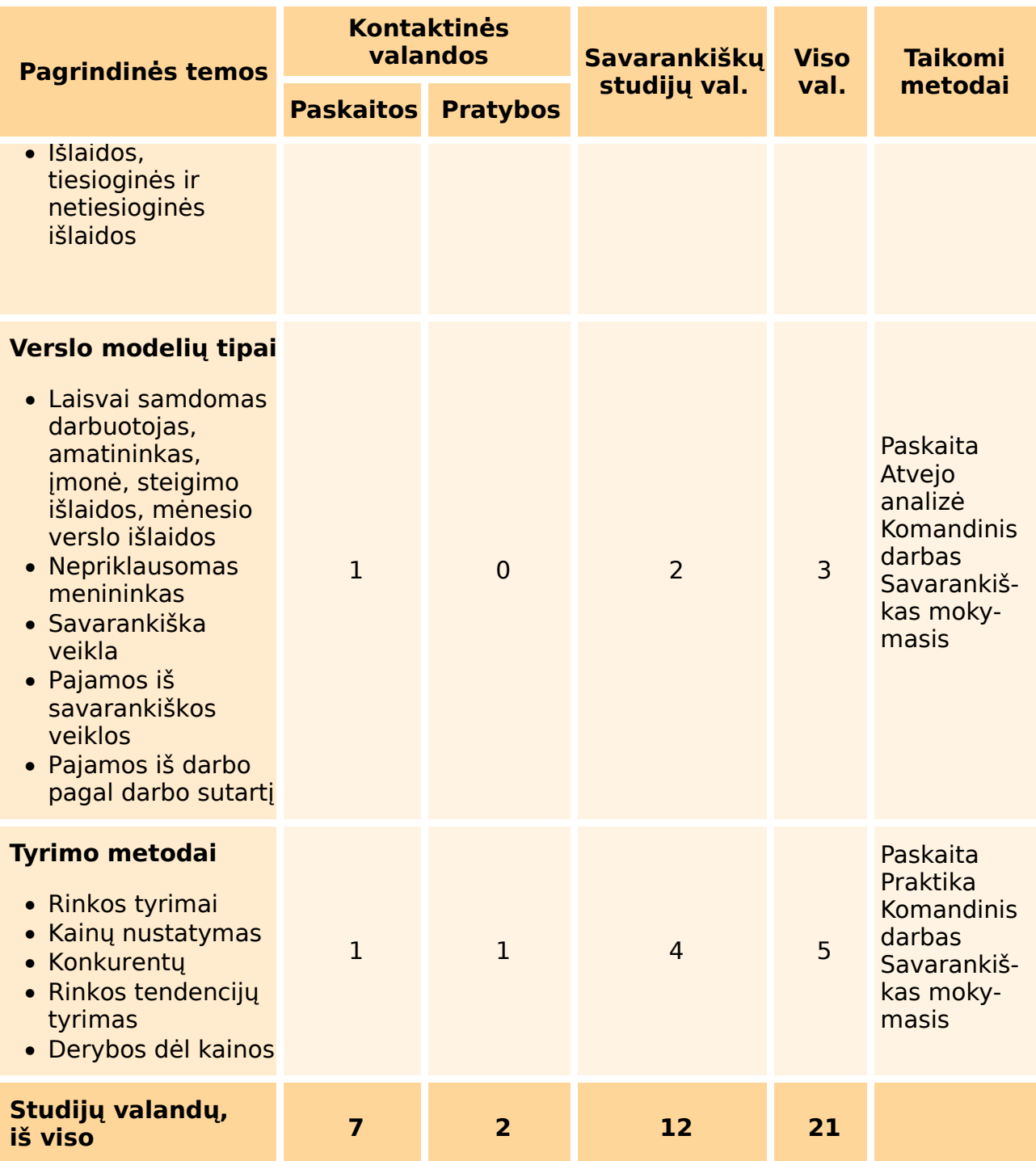

# REIKŠMINIAI ŽODŽIAI

M1.1: grynoji suma, bendroji suma, fiskaliniai įsipareigojimai: mokesčiai, papildomas mokestis, sveikatos ir pensijų draudimo įmokos, mokesčių lengvatos, pridėtinės vertės mokestis (PVM).

M1.2: darbo sutartis, paslaugų sutartis, autorinė sutartis.

M1.3: biudžetas, laiko ir biudžeto valdymas, biudžeto planavimas, pradinis ir galutinis balansas, pajamos, išlaidos, tiesioginės ir netiesioginės išlaidos.

M1.4: laisvai samdomas menininkas, savarankiškas darbas, laisvai samdomas darbuotojas, amatai, įmonė, steigimo išlaidos, mėnesio verslo išlaidos.

M1.5: rinkos tyrimas, kainų nustatymas, konkurencijos pažinimas, rinkos tendencijų atpažinimas.

## PAGRINDINĖ VEIKLA

- Pristatymas ir paskaita,
- diskusija,
- atvejo analizė ir palyginimas,
- problemų sprendimas,
- internetinis tyrimas,
- komandinis darbas,
- savarankiškas išvadų darymas.

## SĄSAJA (REZULTATŲ IR DALYKŲ)

- Matematika: paprastųjų procentų apskaičiavimas,
- · IT: skaičiavimas "Excel" programa.

## 3.2. 2 MODULIS (M2)

#### **Santrauka**

**Praktinės gairės, kaip tinkamai sukurti menininko pristatymą ir savo kūrybinį aplanką, padedant mokiniams atlikti šį procesą.** 

**Vienas iš tikslų - išmokyti mokinius pristatyti savo meno kūrinius (tiek techniškai, tiek konceptualiai), kaip užmegzti santykius su klientais ir institucijomis bei sukurti stiprią poziciją socialinėje žiniasklaidoje.**

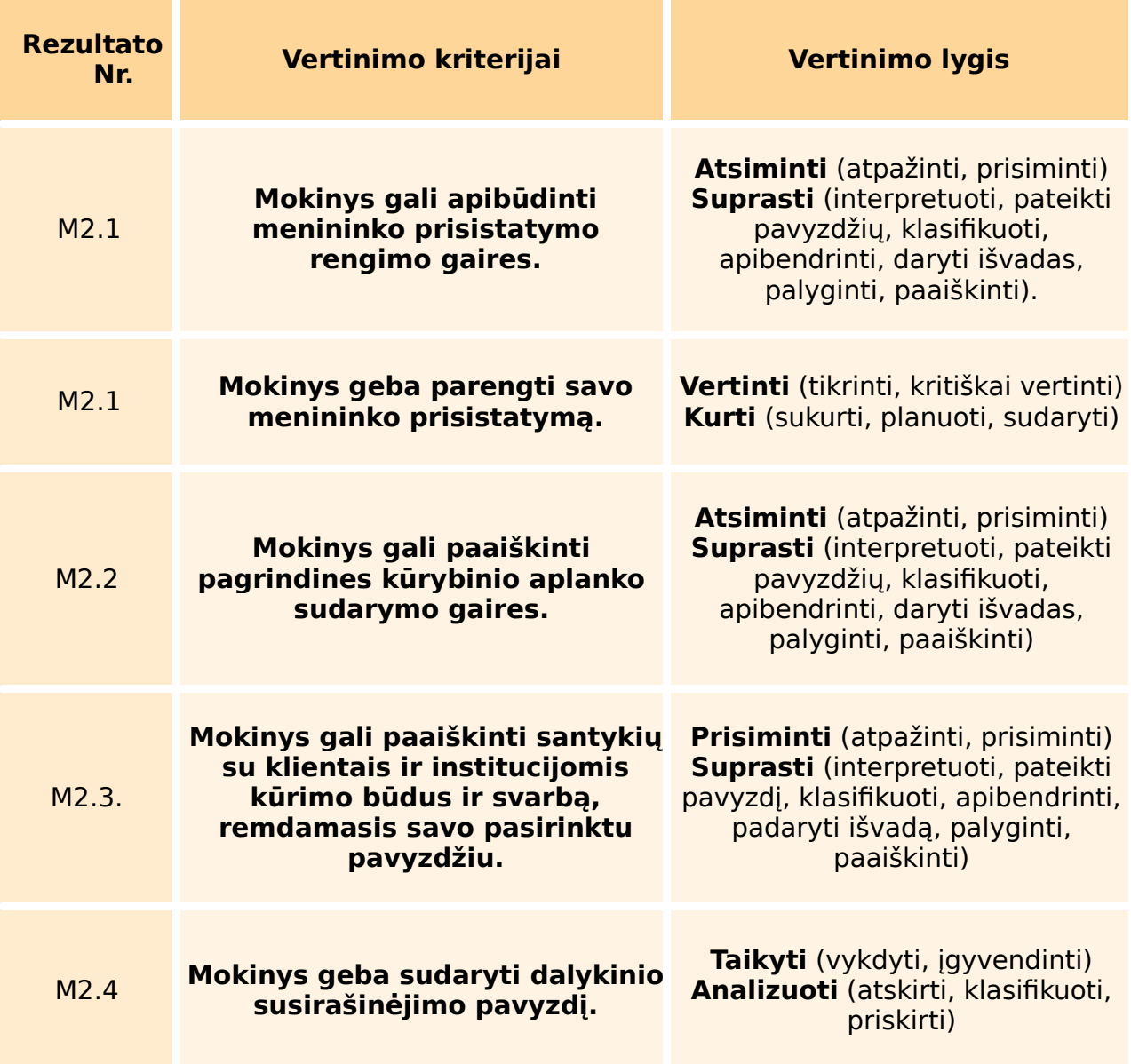

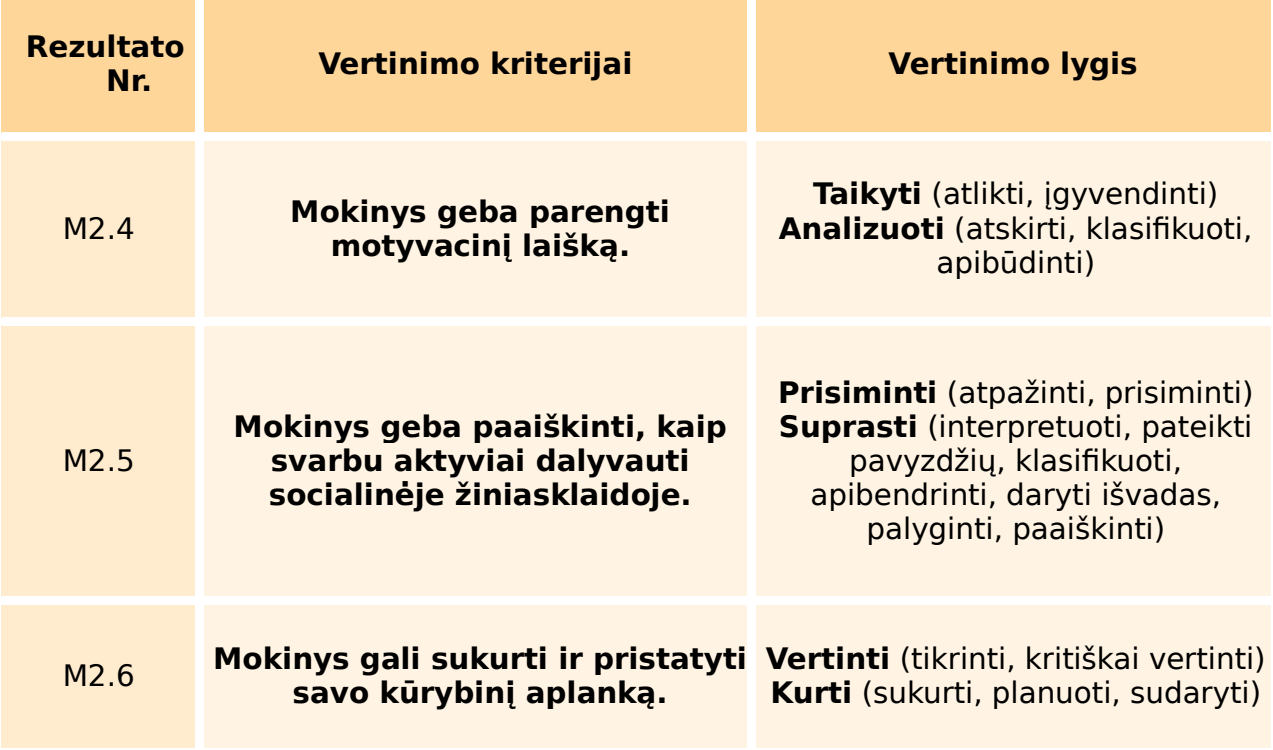

## 2 MODULIO PAMOKOS PLANAS

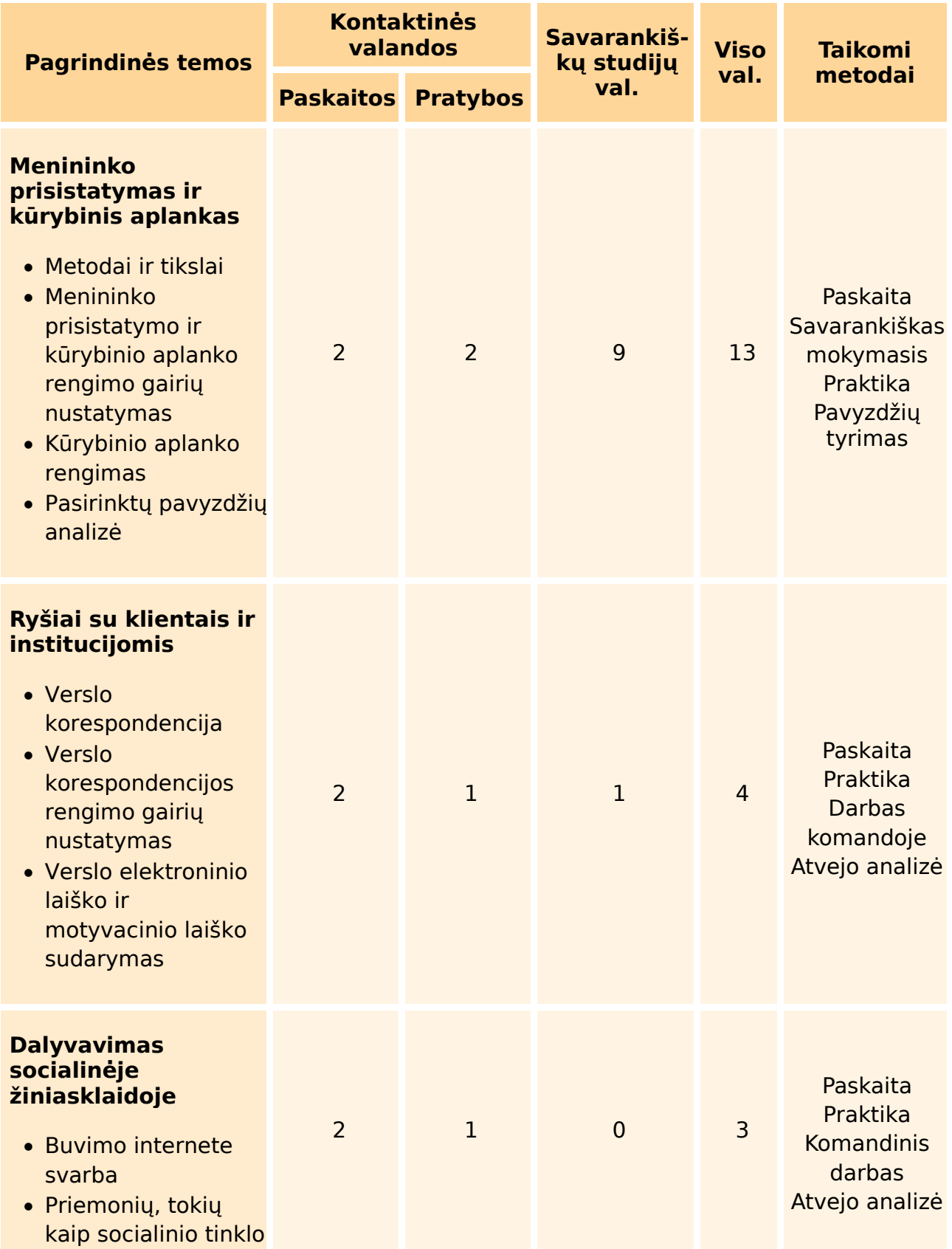

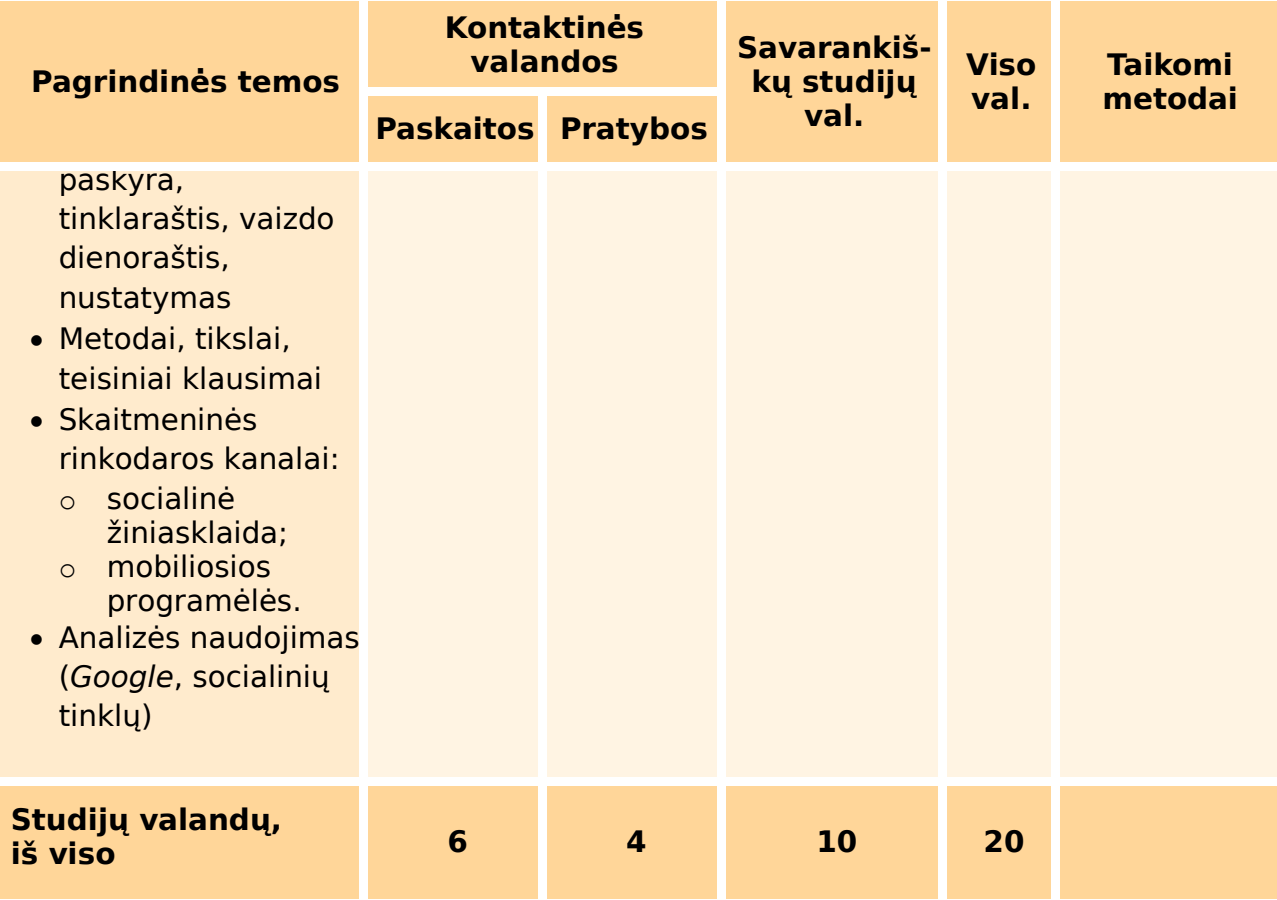

# REIKŠMINIAI ŽODŽIAI

- M2.1: menininko prisistatymas.
- M2.2: kūrybos aplankas.
- M2.3: ryšių užmezgimas, tinklų kūrimas.
- M2.4: dalykinis susirašinėjimas, motyvacinis laiškas.
- M2.5: socialinė žiniasklaida; tinklas, dalyvavimas, viešieji ryšiai.
- M2.6: kūrybos aplankas, pristatymas.

## PAGRINDINĖ VEIKLA

- Pristatymas ir paskaita,
- diskusija,
- praktika,
- atvejo analizė,
- internetinis tyrimas su konsultantu.

## SĄSAJA (REZULTATŲ IR DALYKŲ)

- Kalba: rašymas, rašyba, gramatika.
- Anglų kalba: rašymas, rašyba, gramatika.
- Taikomoji informatika: vaizdų apdorojimas, socialinės žiniasklaidos valdymas.
- Meno dalykai: vizualinės studijos, dizainas, meno teorija, meno istorija ir kiti dalykai, priklausomai nuo katedros.

## 3.3. 3 MODULIS (M3)

#### **Santrauka**

**Suteikiama praktinių žinių, kaip tinkamai pradėti ir išlaikyti savo dalyvavimą internete bei planuoti asmeninę e. prekybos veiklą.** 

**Vienas iš tikslų - išmokyti mokinius, kaip tinkamai suplanuoti interneto svetainę, kaip sukurti jos turinį ir paskelbti jį internete. Mokinys neturi atlikti visų techninių darbų, tačiau turi gebėti sudaryti veiksmų planą, suprasti ir užsakyti reikiamas paslaugas, valdyti rezultatą, organizuoti tinkamą svetainės priežiūrą ir saugumą.**

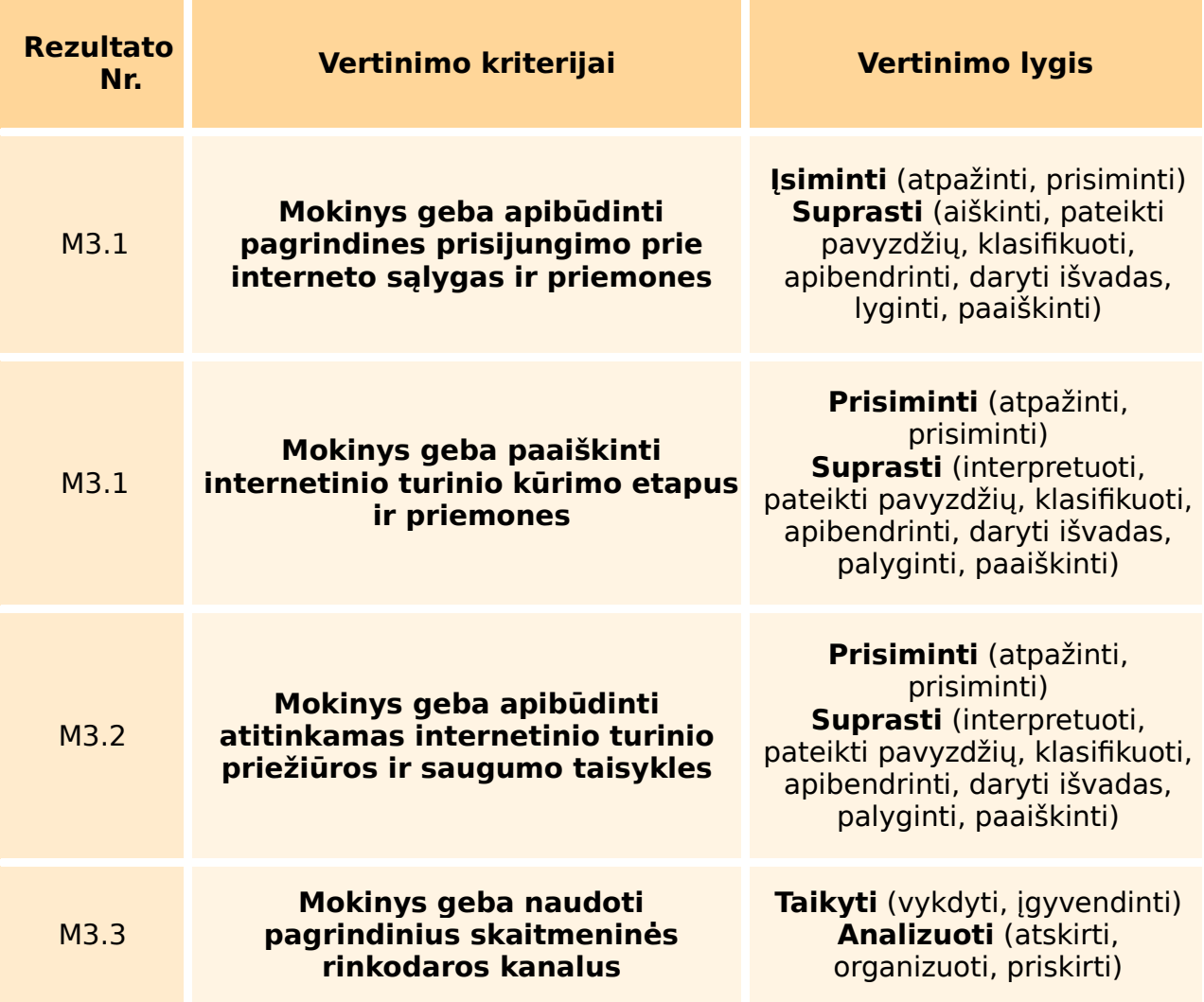

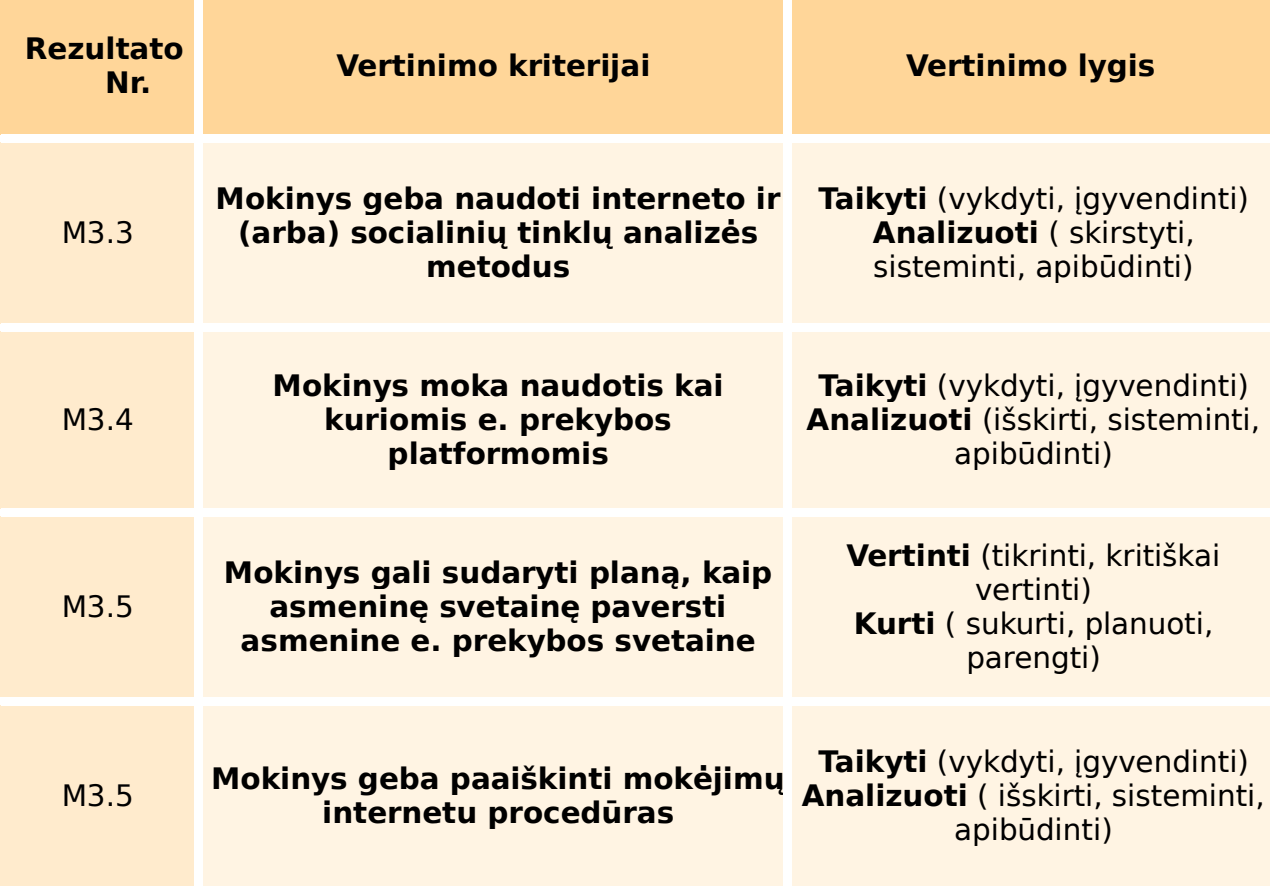

## 3 MODULIO PAMOKOS PLANAS

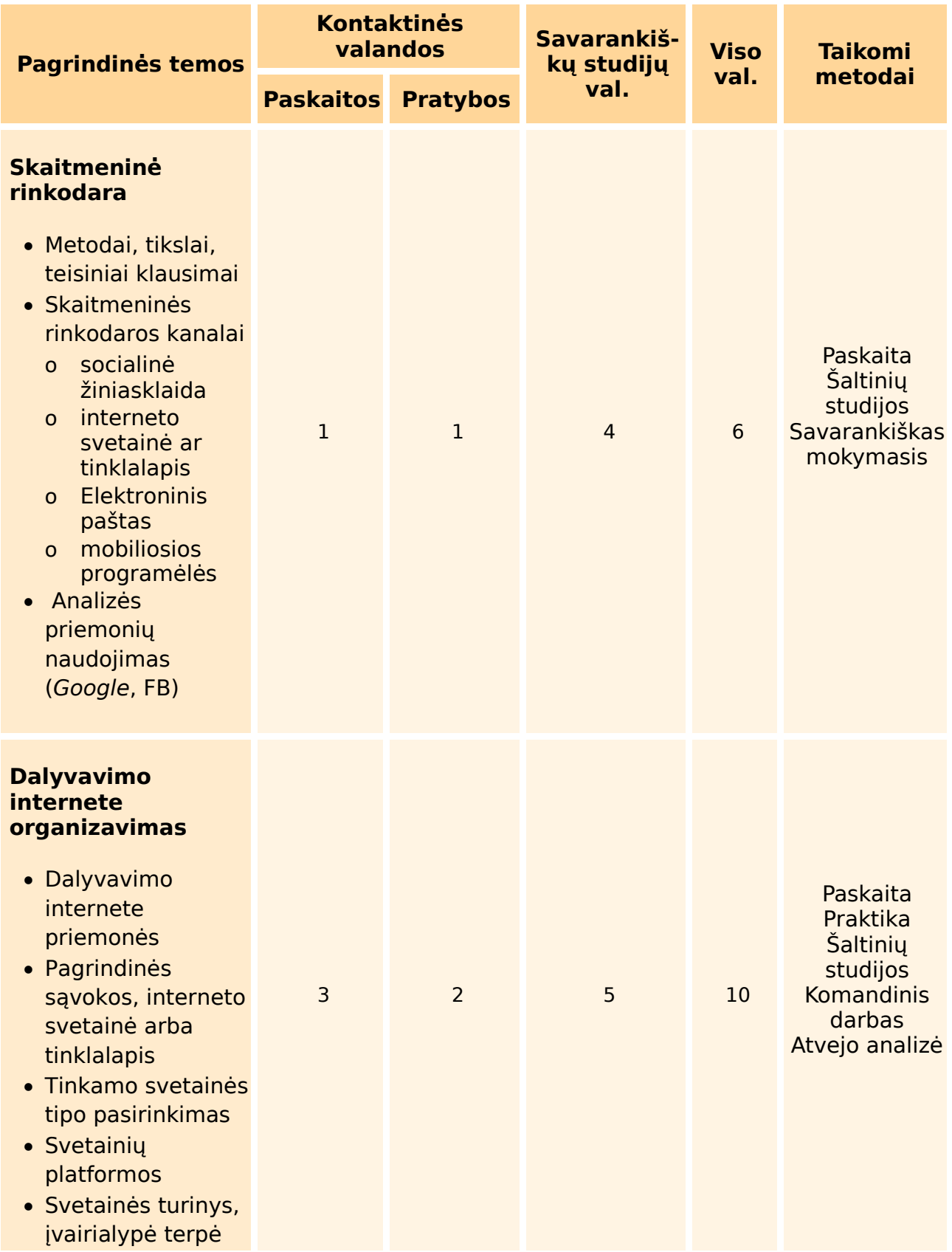

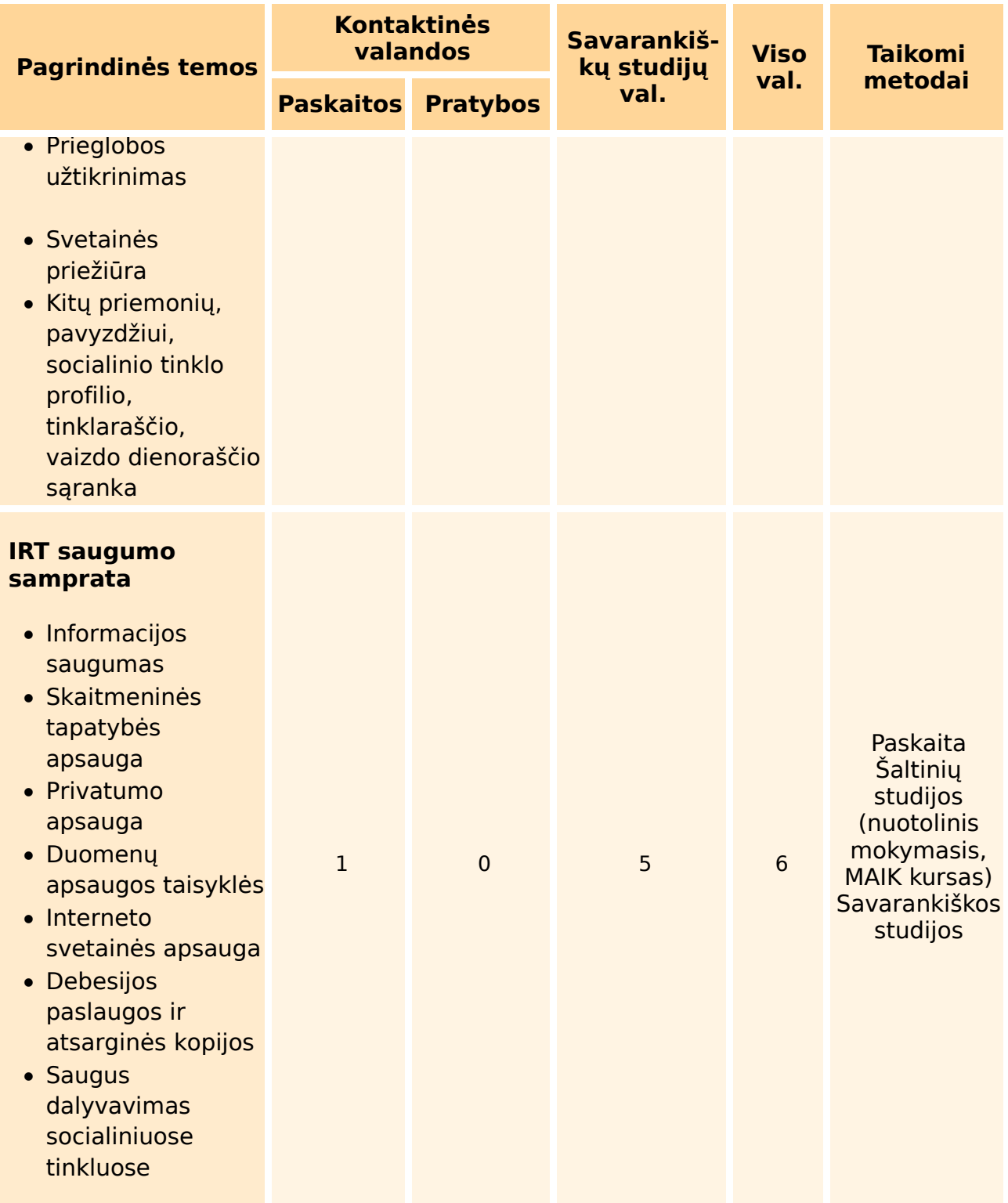

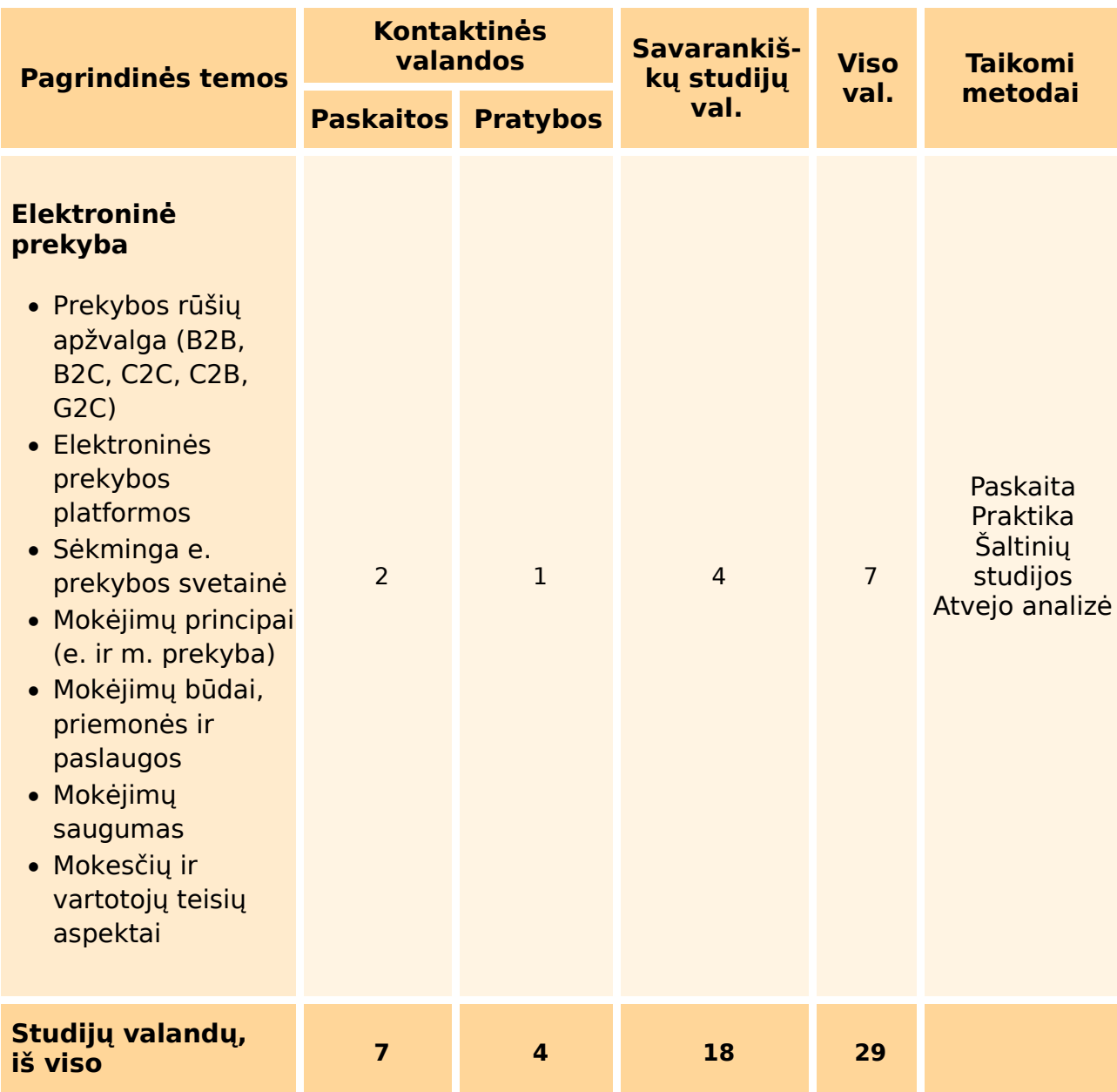

## REIKŠMINIAI ŽODŽIAI

M3.1: internetinis turinys, žiniatinklis: [domenas, svetainė, priegloba, įvairialypė terpė, sistema, paskelbimas], vaizdų apdorojimas, tinklaraštis, vaizdo dienoraštis, socialinis tinklas, asmeninis tinklalapis.

M3.2: žiniatinklio išteklių priežiūra, skaitmeninė tapatybė, privatumo apsauga; duomenų apsauga, svetainės taisyklės, svetainės saugumas, svetainės apsauga, debesijos paslaugos, atsarginės kopijos, saugus naudojimasis socialiniais tinklais.

M3.3: skaitmeninė rinkodara, rinkodaros kanalai: [socialinė žiniasklaida, interneto svetainė, tinklalapis, e. paštas, mobiliosios programėlės], žiniatinklio analizė, socialinių tinklų analizė.

M3.4: B2B, B2C, C2C, C2B, G2C, e. prekybos sistema, e. prekybos svetainė, mokesčiai, vartotojų teisės.

M3.5: asmeninė interneto svetainė, e. prekybos interneto svetainė, mokėjimai internetu, e. ir m. prekyba, mokėjimo būdai, mokėjimo paslaugos, mokėjimo saugumas.

## PAGRINDINĖ VEIKLA

- Pristatymas ir paskaita,
- diskusija,
- praktika,
- atvirųjų švietimo šaltinių studijos,
- komandinis darbas,
- atvejo analizė,
- problemų sprendimas,
- konsultuojamas internetinis tyrimas,
- savarankiškas tyrimas.

## SĄSAJA (REZULTATŲ IR DALYKŲ)

- Prekyba: mokesčiai (ES), klientų teisės, BDAR.
- IT: vaizdų apdorojimas, teksto apdorojimas, žiniatinklio programavimas, duomenų apsauga (atitinkamų DigCOMP žinių sričių 4-5 lygiai).

# **PASIRENKAMOJO KURSO VERSLUMO ĮGŪDŽIAI BŪSIMAM MENININKUI MOKYMO REKOMENDACIJOS**

## **1. ĮVADAS**

Sparčiai besikeičiančioje meno aplinkoje profesinės menų vidurinės mokyklos mokymo programa patiria svarbų išbandymą. Vien tik tradicinis mokymas nebesuteikia moksleiviams įgūdžių, kurių reikia, kad baigę mokyklą jie galėtų orientuotis sudėtingame šiuolaikinės darbo rinkos galimybių ir dinamikos labirinte. Būtina parengti mokymo programą, kuri suteiktų jauniesiems menininkams gerų verslumo, teisės, ekonomikos, skaitmeninių technologijų, rinkodaros ir komunikacijos įgūdžių žinių. Ši būtinybė kyla atsižvelgiant į svarbią aplinkybę: kūrybinė ir kultūros pramonė susiduria su darbo rinkos poreikių ir besiformuojančios darbo jėgos gebėjimų neatitikimu.

Esame įsitikinę, kad ateitis priklauso nuo novatoriškų įgūdžių ugdymo pasitelkiant formalųjį švietimą ir nuolatinį neformalųjį mokymąsi. Menininkai, įgiję tokį visapusišką įgūdžių rinkinį, gali sėkmingai kilti savo meninės veiklos laiptais. Per pastarąjį penkmetį įvyko seisminiai pasaulinių aplinkybių ir rinkos dinamikos pokyčiai, todėl menininkai kaip niekada anksčiau yra nepasirengę planuoti savo profesinę veiklą šioje besikeičiančioje aplinkoje.

Pradedame naujovišką pasirenkamąjį kursą "Verslumo įgūdžiai būsimiems menininkams". Ši visapusiška mokymo programa skirta šiuolaikinio meninio ugdymo spragai pašalinti, taikant novatorišką požiūrį, apimantį skaitmeninę kompetenciją, verslumo žinias ir bendravimo meistriškumą. Ji sukurta siekiant veiksmingai reaguoti į daugybę permainingų rinkos tendencijų.

Kiekvienas mokymo programos modulis yra savarankiškas vienetas, tačiau jų sujungimas leidžia pasiekti holistinį ugdymo rezultatą. Šis mokymo vadovas - tai pedagoginių rekomendacijų rinkinys, suteikiantis pedagogams patarimų, kaip orientuotis patiems ir būsimiems menininkams siekiant tvarios sėkmės. Rekomendacijose paliekama pakankamai erdvės patyrusių mokytojų kūrybiškumui. Kartu su mokymo medžiaga, ištekliais ir dėstytojų reikalavimais ši mokymo programa gali pradėti naują meninio švietimo erą ir parengti ateities kūrybos pionierius, kurie klestės rinkos sūkuriuose ir nušvies pasaulį savo nepaprastais talentais.

# **2.** PAPILDOMOS REKOMENDACIJOS MOKINIAMS, TURINTIEMS MOKYMOSI SUNKUMŲ

Priklausomai nuo mokymo metodų, užtikrinkite, kad kiekvienas mokinys, turintis mokymosi sunkumų, galėtų dirbti su bendraamžiu poroje arba prisijungęs prie grupės. Pasiskirstykite vaidmenis atsižvelgdami į mokinių gebėjimus ir interesus (tai ypač svarbu vaikams, turintiems regos, judėjimo ir jutimo sutrikimų). Atliekant individualų darbą patartina suteikti tinkamą pagalbą neįgaliems mokiniams.

Būtina patikrinti, ar mokiniai supranta visus vartojamus terminus, ir pasirūpinti papildomai mokiniams su negalia tinkamai pritaikyta darbo medžiaga.

Prieš grupei pristatant atvejo analizę, patartina mokiniams tarpusavyje nuspręsti, kas pristatys kiekvieną iš rekomendacijų. Tai ypač svarbu ruošiant mokinius, turinčius kalbos ir kalbėjimo sutrikimų, ADHD ir elgesio sutrikimų.

Jei mokiniai neturi patirties naudojant priemones ar programas, pademonstruokite procesą žingsnis po žingsnio ir patikrinkite, ar mokiniai jį suprato.

## **3. PAMOKŲ REKOMENDACIJOS**

## 1 MODULIS

## 1-2 pamokos: pagrindiniai mokesčių principai ir papildomos mokestinės prievolės

#### **Trukmė**

2 valandos teorijos, 4 valandos savarankiško mokymosi.

#### **Mokymosi rezultatai**

Mokinys supranta vietinių mokesčių ir papildomų prievolių sąvokas. Mokinys geba paaiškinti pagrindinių apskaitos terminų reikšmę.

#### **Metodai**

Pristatymas ir paskaita, diskusija, atvejo analizė ir palyginimas, problemų sprendimas, internetinis tyrimas ir savarankiškas išvadų pristatymas.

#### **Priemonės ir šaltiniai**

Vadovėlis, kompiuteris, rašiklis, popierius. Rekomenduojama turėti B. Petučnik vadovėlį pamokai pasiruošti.

#### **Pagrindinės veiklos**

Pristatymas ir paskaita, diskusija, atvejo analizė.

#### **Reikšminiai žodžiai**

Grynoji suma, bendroji suma, mokestiniai įsipareigojimai, mokesčiai, papildomi mokesčiai, sveikatos ir senatvės pensijos draudimo įmokos, mokesčių lengvatos, pridėtinės vertės mokestis (PVM).

#### **Sąsaja su kitais dalykais (rezultatai ir dalykai)**

Matematika (algebros pagrindai, procentai).

#### **Pamokų rekomendacijos**

Pamokas sudaro 2 valandos paskaitų ir maždaug 4 valandos savarankiško mokymosi. Baigę pamokas mokiniai turėtų suprasti pagrindinius mokesčių principus ir papildomas prievoles. Mokiniai turėtų suprasti vidaus mokesčių ir papildomų rinkliavų sampratą. Mokinys gali paaiškinti pagrindinių apskaitos terminų reikšmę. Pamokoje mokytojas paaiškina vietinių mokesčių ir papildomų prievolių skaičiavimo būdą, apmokestinimo metodus ir darbo užmokesčio sąnaudų apskaičiavimą.

#### **1 pamoka**

Mokytojas paaiškina, kas yra grynieji ir bendrieji kaštai.

Mokiniai ieško meno medžiagų kainų, susijusių su jų vietos bendruomene. Kainas galima rasti internetinėje dailės prekių parduotuvėje. Jie surašo medžiagų kainas su mokesčiais. Mokiniai naudojasi internetine mokesčių skaičiuokle (pvz.,

https://www.omnicalculator.com/finance/net-to-gross ar panašia savo šalies mokesčių skaičiuokle) ir apskaičiuoja skirtumą tarp surašytų medžiagų kainų su mokesčiais ir be jų.

Atlikus skaičiavimus, mokytojas paaiškina ir palygina mokesčių dydžius.

Kodėl mums reikalingi mokesčiai? Kokia mokesčių, pensijų, socialinio draudimo ir kt. paskirtis. Mokytojas paaiškina mokestines prievoles.

#### **Savarankiškas mokymasis ir siūlomi namų darbai**

Trukmė: maždaug 2 valandos.

Mokiniai susipažįsta su ES šalių mokesčių tarifais: Užrašykite mažiausią ir didžiausią šalies mokestį ir palyginkite juos su savo šalies mokesčiais [https://www.omnicalculator.com/finance/net-to-gross.](https://www.omnicalculator.com/finance/net-to-gross)

### **2 pamoka**

Darbo sanaudų apskaičiavimas.

Apskaičiuokite darbuotojo, kurio pagrindinis darbo užmokestis yra 999,00 EUR, o priedas už pamaininį darbą - 82,5 EUR per mėnesį, grynąjį atlyginimą į jo sąskaitą. Atsižvelgiant į jo pajamas, jis taip pat turi teisę į 368,22 eurų dydžio bendrąją lengvatą. Apskaitos mėnesio trukmė - 20 darbo dienų. Išlaidų maitinimui kompensacija sudaro 4,15 euro, o transporto į darbą išlaidoms kompensuoti - 7,50 euro per dieną. Koks yra jo grynasis darbo užmokestis ir kokios yra bendros darbdavio išlaidos<sup>1</sup>?

#### **PRATIMAS** - pavyzdys

EIL. NR., ATSISKAITYMAS EUR

- 1. BAZINIS DARBO UŽMOKESTIS 999,00 EUR
- 2. PRIEDAI 82,50 EUR
- 3. (1+2) BRUTO DARBO UŽMOKESTIS 1081,50 EUR
- 4. BENDROSIOS LENGVATOS 368,22 EUR
- 5. SPECIALIOJI LENGVATA VAIKAMS
- 6. 22,1 PROCENTO ĮMOKOS 239,01 €
- 7. (3-4-5-6) PAJAMŲ BAZĖ 474,27 EUR
- 8. LENGVATINĖS PAJAMOS 16 PROC. 75,88 €
- 9. (3-6-8) GRYNASIS DARBO UŽMOKESTIS 766,61 EUR
- 10. TRANSPORTAS Į DARBĄ 150,00 €
- 11. MAISTAS 83,00 EUR
- 12. (9+10+11) GRYNASIS DARBO UŽMOKESTIS 999,61 €
- 13. MOKESČIAI (16,1 %) 174,12 €

 $^{\text{\tiny{\textup{1}}}}$ Šis pavyzdys skirtas Slovėnijai ir turėtų būti pritaikytas atitinkamai šaliai.

#### 14. ATLYGINIMO MOKESTIS 2,3 PROC.

#### 15. (3+10+11+13+14) DARBDAVIO IŠLAIDOS 1488,62 EUR

#### **Savarankiškas mokymasis ir siūlomi namų darbai**

Trukmė: maždaug 2 valandos.

Mokiniai ieško interneto svetainių, internetinių pardavimo galerijų arba meno produktų pardavimo internetu (pavyzdžiui, privačių internetinių parduotuvių, "Etsy", "Satchy"...). Raskite kainas su mokesčiais ir be mokesčių. [https://ec.europa.eu/research/participants/documents/downloadPublic?documentIds](https://ec.europa.eu/research/participants/documents/downloadPublic?documentIds=080166e5b4ad9d03&appId=PPGMS) [=080166e5b4ad9d03&appId=PPGMS,](https://ec.europa.eu/research/participants/documents/downloadPublic?documentIds=080166e5b4ad9d03&appId=PPGMS) [https://www.academia.edu/20013589/Taxes\\_and\\_the\\_Arts](https://www.academia.edu/20013589/Taxes_and_the_Arts)

### **Šaltiniai**

- Žnidaršič Krajnc, A.: Business economics, DEJ Publishing House, Postojna 1995
- Marketing, material for the 1st year / Janja Turk. Email book. Ljubljana: IRC
- Institute, 2010
- PALČIČ, Darja, Company economics [Electronic source] / Darja Palčič, Nataša Vrčon Tratar. - Email book. - Ljubljana: GZS, Center for Business Training, 2010.
- https://www.youtube.com/watch?v=mK9\_YF4sqs https://www.youtube.com/watch?v=LZ02oaQbK\_s <https://www.youtube.com/watch?v=vEbe85paXjw>

## 3-4 pamokos: autorių teisės, autorinės sutartys, e. prekybos teisinis reguliavimas, BDAR ir vartotojų teisės

#### **Trukmė**

2 valandos teorijos, 4 valandos savarankiško mokymosi.

#### **Mokymosi rezultatai**

Mokinys žodžiu gali pristatyti pagrindinius vietos autorių teisių įstatymų ir ES reglamentų (BDAR) principus, susijusius su vaizduojamojo meno kūrėjais. Mokinys gali nurodyti ir palyginti skirtingus sutarčių tipus.

#### **Metodai**

Pristatymas ir paskaita, diskusija, atvejo analizė ir palyginimas, problemų sprendimas, internetinis tyrimas ir savarankiškas išvadų pristatymas.

#### **Priemonės ir šaltiniai**

Spausdintos knygos, kompiuteris, rašiklis, popierius.

#### **Pagrindinės veiklos**

Pristatymas ir paskaita, diskusija, atvejo analizė.

#### **Reikšminiai žodžiai**

Darbo sutartis, viešieji pirkimai, autorių teisės (licencijos), susitarimai (sutartys).

#### **Sąsaja su kitais dalykais (rezultatai ir dalykai)**

Anglų kalba, gimtoji kalba (oficialių laiškų rašymas), teisė (BDAR, autorių teisės).

#### **Pamokų rekomendacijos**

Mokytojas paaiškina, kaip išanalizuoti rinką ir pasirinkti tinkamą teisinę sutartį pagal meno produktą. Paaiškina autorių teisių ir intelektinės nuosavybės apsaugos reikšmę. Mokytojas paaiškina meno kūrinio autentiškumo sertifikato svarbos pavyzdį. Mokytojas apibendrina vartotojų teises.

### **3 pamoka**

Įvadinėje dalyje mokiniai susipažįsta su pagrindiniais autorių teisių, autorinių sutarčių principais, e. verslo teisiniu reglamentavimu, BDAR ir vartotojų teisėmis.

Pamokų pradžioje mokytojas gali parodyti vaizdo įrašą iš https://www.youtube.com/watch?v=uLHSjEkaPBY (arba panašų aktualų turinį).

Mokiniams paaiškinami pagrindiniai vietos teisės aktų ir ES reglamentų, reglamentuojančių tekstų rašymą, principai.

Supratus terminiją, mokytojas gali paprašyti, kad mokiniai grupelėse po 2 mokinius parengtų kūrinio sukūrimo sutartį.

Pagrindiniai sutarties rengimo principai – sutartyje turi būti:

- informacija apie klientą ir pardavėją;
- informacija apie projektą ir sąlygos;
- projekto tvarkaraštis;
- kaina ir mokėjimo salvgos:
- suskirstymas;
- autorių teisės;
- atšaukimo sąlygos;
- sutarties patvirtinimas (data ir parašai).

Atlikėjų sutarties slovėnų, kroatų ir anglų kalbomis pavyzdį žr. papildomuose dokumentuose.

#### **Savarankiškas mokymasis ir pasiūlymai namų darbams**

Trukmė: maždaug 2 valandos.

Pateikiamose nuorodose suraskite informaciją apie JAV ir ES tekstų autorius. Suraskite 3 skirtumus tarp JAV ir ES reguliavimo institucijų ir parašykite ne mažiau kaip 1500 žodžių esė.

<https://www.wipo.int/copyright/en/>

Autorių teisių vaizdo įrašas:<https://www.youtube.com/watch?v=uLHSjEkaPBY>

### **4 pamoka**

Mokytojas paaiškina, kas yra meno kūrinio autentiškumo sertifikatas. [https://www.artismycareer.com/how-to/how-to-create-a-certificate-ofauthenticity](https://www.artismycareer.com/how-to/how-to-create-a-certificate-ofauthenticity-for-your-art/)[for-your-art/.](https://www.artismycareer.com/how-to/how-to-create-a-certificate-ofauthenticity-for-your-art/)

Mokiniai patys sukuria sertifikatą naudodamiesi kompiuterine programa arba popieriuje. Vartotojų teisės ir meno kūrinio autentiškumo sertifikatas.

Vaidmenų žaidimas: Labiausiai erzinantis meno kūrinių pirkėjas. Mokiniai suskirstomi į grupes. Vienas mokinys yra pirkėjas galerijoje ar meno studijoje, kitas mokinys menininkas, parduodantis savo meno kūrinius.

#### **Savarankiškas mokymasis ir siūlomi namų darbai**

Trukmė: 2 valandos.

Sukurkite meno kūrinio autentiškumo sertifikatą naudodamiesi nuorodomis [https://www.artismycareer.com/how-to/how-to-create-a-certificate-ofauthenticity](https://www.artismycareer.com/how-to/how-to-create-a-certificate-ofauthenticity-for-your-art/)[for-your-art/,](https://www.artismycareer.com/how-to/how-to-create-a-certificate-ofauthenticity-for-your-art/) [https://www.wipo.int/copyright/en/,](https://www.wipo.int/copyright/en/) autorių teisių vaizdo įrašas: [https://www.youtube.com/watch?v=uLHSjEkaPBY.](https://www.youtube.com/watch?v=uLHSjEkaPBY)

#### **Šaltiniai**

- Žnidaršič Krajnc, A.: Business economics, DEJ Publishing House, Postojna 1995
- Marketing, material for the 1st year / Janja Turk. Email book. Ljubljana: IRC Institute, 2010
- PALČIČ, Darja, Company economics [Elektroninis šaltinis] / Darja Palčič, Nataša Vrčon Tratar. - Email book. - Ljubljana: GZS, Center for Business Training, 2010.
- Močnik, D.: Media Economy, Faculty of Electrical Engineering, Computer
- Science and Informatics, Maribor 2004
- Žnidaršič Krajnc, A.: Business economics, DEJ Publishing House, Postojna 1995
- Marketing, material for the 1st year / Janja Turk. Email book. Ljubljana: IRC Institute, 2010
- PALČIČ, Darja, Company economics [Elektroninis šaltinis] / Darja Palčič, Nataša Vrčon Tratar. - Email book. - Ljubljana: GZS, Center for Business Training, 2010.
- [https://www.artismycareer.com/how-to/how-to-create-a-certificate](https://www.artismycareer.com/how-to/how-to-create-a-certificate-of-authenticity-for-your-art/)[ofauthenticity-for-your-art/](https://www.artismycareer.com/how-to/how-to-create-a-certificate-of-authenticity-for-your-art/) <https://www.wipo.int/copyright/en/> <https://www.youtube.com/watch?v=uLHSjEkaPBY>
- [https://www.emerald.com/insight/content/doi/10.1108/20442081111129842/f](https://www.emerald.com/insight/content/doi/10.1108/20442081111129842/full/html)  [ull/html](https://www.emerald.com/insight/content/doi/10.1108/20442081111129842/full/html)
- <https://www.sciencedirect.com/science/article/abs/pii/S1353485816300563>
- BDAR taisyklės https://gdpr-info.eu/, https://gdpr.eu/what-is-gdpr/

## 5 - 6 pamokos: biudžeto ir laiko valdymas

#### **Trukmė**

1 val. teorijos, 1 val. pratybų ir 2 val. savarankiško mokymosi

#### **Mokymosi rezultatai**

Mokiniai susipažins su pagrindiniais biudžeto ir laiko valdymo metodais. Mokiniai gebės apskaičiuoti ir žodžiu pristatyti mėnesio biudžetą.

#### **Metodai**

Pristatymas ir paskaita, diskusija, atvejo analizė ir palyginimas, problemų sprendimas, internetinis tyrimas ir savarankiškas išvadų pristatymas.

#### **Priemonės ir šaltiniai**

Spausdintos knygos, kompiuteris, rašiklis, popierius.

#### **Pagrindinės veiklos**

Pristatymas ir paskaita, diskusija, atvejo analizė.

#### **Reikšminiai žodžiai**

Biudžetas, laiko ir biudžeto valdymas, biudžeto planas, pradžios ir pabaigos balansas, pajamos, išlaidos, tiesioginės ir netiesioginės išlaidos.

### **Sąsaja su kitais dalykais (rezultatai ir dalykai)**

Matematika (algebros pagrindai, procentai, matavimai).

#### **Pamokos rekomendacijos**

Šią pamoką sudaro 1 val. paskaitos, 1 val. praktikos ir maždaug 2 val. savarankiško mokymosi.

## **5 pamoka**

Biudžeto ir laiko valdymas:

- biudžetas
- biudžetas ir laiko valdymas
- biudžeto planavimas

Pristatykite skirtingus laiko ir biudžeto valdymo metodus. Aptarkite, kaip svarbu vykdant projektus laikytis terminų ir tvarkaraščių.

Parodykite pardavimo kainos apskaičiavimo procesą.

UŽDUOTIS: skaičiavimo užduotis

Apskaičiuokite produkto pardavimo kainą.

1. Savikaina.

2. Prie nustatytos savikainos įmonė taip pat prideda su pristatymu susijusias išlaidas (transportavimo, draudimo...), užsienio paslaugų išlaidas, apskaičiuotą riziką, o kartais ir kūrimo išlaidas.

- 3. Planuojamas pelnas.
- 4. Kainos mažinimas ir nuolaidos.
- 5. Grynoji pardavimo kaina (1+2+3-4).
- 6. Pridėtinės vertės mokestis (22 % arba 9,5 % nuo 5).
- 7. Pardavimo kaina su PVM (5+6).

#### **Savarankiškas mokymasis ir siūlomi namų darbai**

Trukmė: 2 valandos.

Įsivaizduokime meno reikmenimis prekiaujančią įmonę.

Pavyzdys: prekybininkas parduoda teptukus, kuriuos jis perka už 2 EUR. Parduodamas jis tikisi gauti 15 % pelno nuo savo kainos ir taiko 22 % PVM.

Apskaičiuokime teptuko pardavimo kainą.

Teptuko pirkimo kaina 2,00 EUR

- $+$  12 % veiklos sąnaudų  $\epsilon$
- $=$  savikaina \_\_\_\_\_\_\_\_\_\_\_  $\epsilon$
- + 15 % pelnas \_\_\_\_\_\_\_\_\_\_ €
- $=$  pardavimo kaina  $\qquad \qquad \in +$  22 % PVM  $\qquad \in$

### **Šaltiniai**

- Žnidaršič Krajnc, A.: Business economics, DEJ Publishing House, Postojna 1995
- Marketing, material for the 1st year / Janja Turk. Email book. Ljubljana: IRC
- Institute, 2010
- PALČIČ, Darja, Company economics [Elektroninis šaltinis] / Darja Palčič, Nataša Vrčon Tratar. - Email book. - Ljubljana: GZS, Center for Business Training, 2010.
- Literature/computer programs for the teacher:
- Močnik, D.: Media Economy, Faculty of Electrical Engineering, Computer
- Science and Informatics, Maribor 2004
- Žnidaršič Krajnc, A.: Business economics, DEJ Publishing House, Postojna 1995
- Marketing, material for the 1st year / Janja Turk. Email book. Ljubljana: IRC
- Institute, 2010
- PALČIČ, Darja, Company economics [Elektroninis šaltinis] / Darja Palčič, Nataša Vrčon Tratar. - Email book. - Ljubljana: GZS, Center for Business Training, 2010.
- <https://apploye.com/blog/time-budgeting/> <https://jolgri.org/index.php/jolgri/article/view/22/46> [https://corporatefinanceinstitute.com/resources/management/timemanagemen](https://corporatefinanceinstitute.com/resources/management/time-management-list-tips/) [t-list-tips/](https://corporatefinanceinstitute.com/resources/management/time-management-list-tips/)

## 7 pamoka. Verslo modelių rūšys

#### **Trukmė**

1 val. teorijos, 2 val. savarankiško mokymosi.

#### **Mokymosi rezultatai**

Mokiniai susipažins su įvairiais verslo modeliais (laisvai samdomų darbuotojų, amatininkų, įmonių ir pan.).

Mokiniai gebės apibendrintai apibūdinti skirtumus tarp skirtingų pagrindinių verslo modelių tipų.

#### **Metodai**

Pristatymas ir paskaita, diskusija, atvejo analizė ir palyginimas, problemų sprendimas, internetinis tyrimas ir savarankiškas išvadų pristatymas.

#### **Priemonės ir šaltiniai**

Spausdintos knygos, kompiuteris, rašiklis, popierius.

#### **Pagrindinės veiklos**

Pristatymas ir paskaita, diskusija, atvejo analizė.

#### **Reikšminiai žodžiai**

Savarankiškai dirbantis menininkas, savarankiškai dirbantis asmuo, amatai, verslas, rėmimo lėšos, mėnesio verslo išlaidos.

#### **Sąsaja su kitais dalykais (rezultatai ir dalykai)**

Matematika (algebros pagrindai, procentai, matavimai).

#### **Pamokos rekomendacijos**

Šią pamoką sudaro 1 val. teorijos ir apie 2 val. savarankiško darbo Mokytojas pristato verslo modelių tipus (savarankiškai dirbantis menininkas, savarankiškai dirbantis, amatininkas, verslas, rėmimo lėšos, mėnesio verslo išlaidos). Apie kiekvieną modelį jis rengia diskusiją su mokiniais, kokie būtų kiekvieno modelio privalumai ir trūkumai.

#### **7 pamoka**

Išnagrinėkite "Canvas" modelį ir pristatykite ji mokiniams. [https://en.wikipedia.org/wiki/Business\\_Model\\_Canvas.](https://en.wikipedia.org/wiki/Business_Model_Canvas) Naudokite šį modelį pratyboms su mokiniais.

#### **Savarankiškas mokymasis ir siūlomi namų darbai**

Trukmė: 2 valandos.

Savo pomėgį norite paversti verslu. Kokį modelį naudotumėte ir kodėl? Paaiškinkite ir parašykite.

### **Šaltiniai mokiniams**

- Žnidaršič Krajnc, A.: Business economics, DEJ Publishing House, Postojna 1995
- Marketing, material for the 1st year / Janja Turk. Email book. Ljubljana: IRC
- Institute, 2010
- PALČIČ, Darja, Company economics [Elektroninis šaltinis] / Darja Palčič, Nataša Vrčon Tratar. - Email book. - Ljubljana: GZS, Center for Business Training, 2010.
- Literature/computer programs for the teacher:
- Močnik, D.: Media Economy, Faculty of Electrical Engineering, Computer
- Science and Informatics, Maribor 2004
- Žnidaršič Krajnc, A.: Business economics, DEJ Publishing House, Postojna 1995
- Marketing, material for the 1st year / Janja Turk. Email book. Ljubljana: IRC
- Institute, 2010
- PALČIČ, Darja, Company economics [Elektroninis šaltinis] / Darja Palčič, Nataša Vrčon Tratar. - Email book. - Ljubljana: GZS, Center for Business Training, 2010.
- https://www.nerdwallet.com/article/small-business/what-is-a-business-model
- [https://en.wikipedia.org/wiki/Business\\_Model\\_Canvas](https://en.wikipedia.org/wiki/Business_Model_Canvas)
- [https://www.startup.si/sl-si/novica/kanvas-namesto-poslovnega-nacrta-in](https://www.startup.si/sl-si/novica/kanvas-namesto-poslovnega-nacrta-in-o-tem-kako-izgraditi-uspesen-poslovni-model-)[otem-kako-izgraditi-uspesen-poslovni-model-](https://www.startup.si/sl-si/novica/kanvas-namesto-poslovnega-nacrta-in-o-tem-kako-izgraditi-uspesen-poslovni-model-)
- [https://www.businessmodelsinc.com/en/inspiration/tools/business](https://www.businessmodelsinc.com/en/inspiration/tools/business-model-canvas)[modelcanvas](https://www.businessmodelsinc.com/en/inspiration/tools/business-model-canvas)
- <https://creately.com/guides/business-model-canvas-explained/>

## 8-9 pamokos. Tyrimo metodai

#### **Trukmė**

2 val. teorijos, 4 val. savarankiško mokymosi.

#### **Mokymosi rezultatai**

Mokiniai supras pagrindinius rinkos tyrimų metodus.

Mokiniai gebės taikyti rinkos tyrimo metodus vienam iš produktų, pateiktų tyrimo atvejo pavyzdyje.

#### **Metodai**

Pristatymas ir paskaita, diskusija, atvejo analizė ir palyginimas, problemų sprendimas, internetinis tyrimas ir savarankiškas išvadų pristatymas.

#### **Priemonės ir šaltiniai**

Spausdintos knygos, kompiuteris, rašiklis, popierius.

#### **Pagrindinės veiklos**

Pristatymas ir paskaita, diskusija, atvejo analizė.

#### **Reikšminiai žodžiai**

Rinkos tyrimai, kainodara, konkurencijos nustatymas ir rinkos tendencijų nustatymas.

#### **Sąsaja su kitais dalykais (rezultatai ir dalykai)**

Matematika (algebros pagrindai, procentai, matavimai). Anglų kalba (apibendrinimas, išvados pateikimas, savarankiškas pristatymas).

#### **Pamokos rekomendacijos**

Šią pamoką sudaro 2 val. paskaitos ir apie 4 val. savarankiško mokymosi. Tyrimų metodai:

- rinkos tyrimai;
- rinkos tyrimų tipai;
- rinkos tyrimų pasidalijimas ir konkurencijos nustatymas.

#### **8 pamoka**

Mokytojas pristato, kodėl reikalingi rinkos tyrimai ir ką jais pasiekiame. Rinkos tyrimo objektas (tai, ko norime ieškoti). Rinkos tyrimai yra įmonės rinkodaros pagrindas. Atlikdama rinkos tyrimus įmonė gauna duomenų apie rinkos sąlygas, konkurenciją, vartotojų įpročius ir pan.

Rinkos tyrimų rūšys:

1. rinkos diagnostika (esamos padėties tyrimas);

2. rinkos analizė (tiriame rinką tam tikru momentu);

3. rinkos stebėjimas (per tam tikrą laikotarpį, nagrinėjame, kokie duomenys per tą laiką pasikeičia - rinkos dalis, klientai).

#### **SSGG (SWOT) analizė**

Rinkos analizė labai svarbi nustatant įmonės tikslus ir rinkodaros strategiją. Užsienio šalyse ji vadinama SWOT analize ir paprastai rengiama matricos pavidalu. SWOT santrumpa kilusi iš anglų kalbos, sudaryta iš S(strengths – stiprybės), W(weaknesses – silpnybės), O(oportunities – galimybės) ir T(threats – pavojai).

Stiprybės ir galimybės yra naudingos siekiant įmonės tikslų, o silpnybės ir grėsmės tai kliūtys, trukdančios siekti šių tikslų.

#### **Savarankiškas mokymasis ir siūlomi namų darbai**

Trukmė: 4 valandos.

Surašykite popieriuje mintis apie gaminį ar paslaugą. 10 sakinių apibūdinkite, kuo ypatingas jūsų produktas, ką galite pasiūlyti klientams ir kodėl pasirinkote šią idėją ar produktą. Aprašymą parodykite bent 10 žmonių ir paprašykite jų atsiliepimų. Remdamiesi atsiliepimais parenkite SWOT analizę.

#### **9 pamoka**

Paaiškinkite "Pirkėjo paveikslo" kūrimo metodą. Parodykite pavyzdžių ir aptarkite mokinių idėjas apie idealų pirkėją.

Kaip manote, kas yra tiksliniai pirkėjai? Suskirstykite juos pagal lytį ir amžių. Kokios yra stipriosios ir silpnosios pusės, grėsmės ir galimybės?

#### **Savarankiškas mokymasis ir pasiūlymai namų darbams**

Trukmė: 4 valandos.

Atsakykite į klausimus.

Rinkos tyrimo objektų

- potencialių pirkėjų charakteristikos (lytis, amžius, profesija, pajamos);
- pirkimo motyvai (kodėl prekė perkama);
- pirkėjų reakcija (kaip pirkėjai reaguoja į reklamą, mažesnes kainas, nuolaidas);
- rinkos dalis (mūsų dalis 20 %, konkurentų 80 %);
- konkurencijos tipas ir mastas (kas yra konkurentai, kiek jų yra, kaina, reklama.

#### **Šaltiniai mokiniams**

- Marketing, material for the 1st year / Janja Turk. Email book. Ljubljana: IRC
- Institute, 2010
- PALČIČ, Darja, Company economics [Electroninis šaltinis] / Darja Palčič, Nataša Vrčon Tratar. - Email book. - Ljubljana: GZS, Center for Business Training, 2010.
- Literature/computer programs for the teacher:
- Močnik, D.: Media Economy, Faculty of Electrical Engineering, Computer
- Science and Informatics, Maribor 2004
- Žnidaršič Krajnc, A.: Business economics, DEJ Publishing House, Postojna 1995
- Marketing, material for the 1st year / Janja Turk. Email book. Ljubljana: IRC
- Institute, 2010
- PALČIČ, Darja, Company economics [Electronic source] / Darja Palčič, Nataša Vrčon Tratar. - Email book. - Ljubljana: GZS, Center for Business Training, 2010.
- <https://link.springer.com/article/10.1007/s11747-018-0598-1>

# 2 MODULIS

## 1-4 pamokos. Menininko prisistatymas ir darbų aplankas

#### **Trukmė**

2 val. teorijos, 2 val. pratybų, apie 9 val. savarankiško mokymosi.

#### **Mokymosi rezultatai**

Mokiniai gebės apibūdinti menininko prisistatymo rašymo gaires. Mokiniai gebės patys parengti savo menininko prisistatymą.

#### **Metodai**

Paskaita, savarankiško mokymosi praktika, pavyzdžių tyrimas.

#### **Priemonės ir šaltiniai**

Bloknotas, rašiklis, popierius, kompiuteris.

#### **Pagrindinės veiklos**

Pristatymas ir paskaita, diskusija, atvejo analizė, grupinės studijos.

#### **Reikšminiai žodžiai**

Menininko prisistatymas, kūrybos aplankas, pristatymas.

#### **Sąsaja su kitais dalykais (rezultatai ir dalykai)**

- Taikomoji informatika: vaizdų apdorojimas.
- Meno dalykai: vizualinės studijos, dizainas, meno teorija, meno istorija ir kiti dalykai, priklausomai nuo katedros.

#### **Pamokos rekomendacijos**

Pamoką sudaro 2 valandos teorijos, 2 valandos praktikos ir maždaug 9 valandos savarankiško darbo.

#### **1 pamoka**

#### **MENININKO PRISISTATYMAS**

Suskirstykite mokinius į keturias grupes. Kiekvienai grupei skirkite po vieną iš keturių menininko prisistatymų (viso puslapio prisistatymas, trumpas prisistatymas, trumpas projekto aprašymas ir biografija). Nurodykite grupei perskaityti, išanalizuoti ir nustatyti gaires, kuriomis vadovaujamasi rašant tos konkrečios formos menininko prisistatymą. Gairės turėtų atitikti priežastį, t. y. menininko prisistatymo tikslą, teksto ilgį, temą ir konkrečiame menininko prisistatyme pateikiamos informacijos apimtį. Po grupinės menininko prisistatymo pavyzdžių analizės kiekviena grupė savo išvadas pateikia likusiam kolektyvui. Paskatinkite kiekvieną grupės narį pateikti bent po vieną gairę. Mokytojas dalyvauja procese, kad papildytų mokinių analizę ir paaiškintų, kada ir kodėl reikia parengti menininko prisistatymą, kokių gairių reikia laikytis rengiant tam tikro tipo prisistatymą, ko vengti ir kaip nuspręsti, kokios formos prisistatymas tinka konkrečiam tikslui, ir kaip suderinti stilių su tikslu.

### **2 pamoka**

Parodykite mokiniams blogai parašytų menininko pristatymų pavyzdžių ir kartu juos išnagrinėkite; analizuokite ir patobulinkite, atsižvelgdami į anksčiau nustatytas gaires. Pradėkite diskusiją apie tai, kaip svarbu tinkamai pristatyti savo kūrybą, raštingumą ir kalbos įgūdžius.

Nurodykite mokiniams sukurti savo autorinį prisistatymą, vadovaujantis anksčiau pateiktomis rašymo gairėmis. Viso kūrimo proceso metu teikite patarimus.

## **3 pamoka**

## **KŪRYBOS APLANKAS**

Pristatykite temą pokalbio metu, klausdami mokinių, kas yra kūrybos aplankas, kam jis naudojamas, kokios dvi jo formos gali būti naudojamos (fizinė ir skaitmeninė) ir kokiais tikslais jis gali būti kuriamas. Pateikite mokiniams blogai sukurto aplanko pavyzdį, tada išanalizuokite ir pakomentuokite netinkamą modelį - ką reikėtų patobulinti ir modifikuoti kitaip.

Po to pateikite mokiniams gerai sukurto aplanko pavyzdį ir kartu jį išanalizuokite visus tinkamai įtrauktus elementus, alternatyvius būdus, kaip juos galima atlikti, ir galutinį tokio aplanko kūrimo tikslą.

Remdamiesi šiais dviem pavyzdžiais paaiškinkite pagrindinius aplanko kūrimo principus, įgyvendinimo skirtumus, atsižvelgiant į paskirtį (užbaigtas kūrinys, darbų serija, projektas, paraiška darbui, paraiška konkursui ir t. t.).

### **4 pamoka**

Supažindinkite mokinius su priemonėmis ir programomis, kuriomis jie gali naudotis kurdami savo kūrybinius aplankus. Darbų aplanką galima sukurti grafinio dizaino programomis. Pabrėžkite, kaip svarbu, kad kuriant portfelį būtų naudojama kokybiška medžiaga, pavyzdžiui, meno kūrinių nuotraukos ir prie jų pridedamas tekstas. Paaiškinkite, kaip sukurti trumpą aplanko projektą, o paskui nurodykite mokiniams sukurti savo pavyzdį, laikantis anksčiau išdėstytų principų ir gairių. Teikite nurodymus viso aplanko kūrimo proceso metu. Mokiniai turi atlikti užduotį kaip namų darbą ir atsiųsti ją mokytojui skaitmenine forma.

#### **Savarankiškas mokymasis ir pasiūlymai namų darbams**

Trukmė: 9 valandos.

Mokiniai turi patys užbaigti užduotį ir kaip namų darbą e. paštu atsiųsti mokytojui užbaigtą menininko prisistatymą ir darbų aplanką. Mokytojo pateiktos papildomos medžiagos studijuoti neprivaloma.

### **Papildomi šaltiniai, nuorodos ir informacija**

- Menininko prisistatymo gairės ir pavyzdžiai [https://www.gyst](https://www.gyst-ink.com/artist-statement-guidelines)[ink.com/artiststatement-guidelines](https://www.gyst-ink.com/artist-statement-guidelines)
- Kūrybos aplankas:
	- o blogas pavyzdys [http://www.deenasportfolio.com/photography.html;](http://www.deenasportfolio.com/photography.html)
	- $\circ$  blogas pavyzdys [https://www.paulpolitis.com/;](https://www.paulpolitis.com/)
	- $\circ$  geras pavyzdys [https://www.junedigann.com/;](https://www.junedigann.com/)
	- o geras pavyzdys [https://www.pedrocampos.net/paintings;](https://www.pedrocampos.net/paintings)
	- o daugiau pavydžių [https://www.portfoliobox.net/examples.](https://www.portfoliobox.net/examples)
- Kūrybos aplanko sudarymas <https://www.portfoliobox.net/>
- Menininko prisistatymo pavyzdžiai (tinka spausdinti) [https://www.gyst](https://www.gyst-ink.com/sample-artist-statements)[ink.com/sample-artist-statements](https://www.gyst-ink.com/sample-artist-statements)
- Kūrybos aplankas [http://www.deenasportfolio.com/photography.html,](http://www.deenasportfolio.com/photography.html) <https://www.deenavision.com/> <https://www.portfoliobox.net/examples>
- Kaip fotografuoti savo kūrinius [https://www.aapgh.org/blog/photography](https://www.aapgh.org/blog/photography-tips)[tips](https://www.aapgh.org/blog/photography-tips)

## 5-7 pamokos. Ryšiai su klientais ir institucijomis

#### **Trukmė**

2 val. teorijos, 1 val. pratybų, 1 val. savarankiško mokymosi.

#### **Mokymosi rezultatai**

Mokiniai, remdamiesi savo pasirinktu pavyzdžiu, galės paaiškinti ryšių su klientais ir institucijomis užmezgimo būdus ir svarbą.

Mokiniai gebės apibūdinti ir aptarti pagrindines verslo korespondencijos pavyzdžio sudarymo gaires.

Mokiniai gebės parengti motyvacinį laišką.

#### **Metodai**

Paskaita, praktika, atvejo analizė, komandinis darbas.

#### **Priemonės ir šaltiniai**

Bloknotas, rašiklis, popierius, kompiuteris.

#### **Pagrindinės veiklos**

Pristatymas ir paskaita, diskusija, atvejo analizė.

#### **Reikšminiai žodžiai**

Ryšių užmezgimas, tinklaveika, verslo korespondencija, motyvacinis laiškas.

#### **Sąsaja su kitais dalykais (rezultatai ir dalykai)**

- Kalba: rašymas, rašyba, gramatika
- Anglų kalba: rašymas, rašyba, gramatika
- Meno dalykai: dizainas, meno teorija, meno istorija ir kiti dalykai, priklausomai nuo katedros.

#### **Pamokos rekomendacijos**

Pamoką sudaro 2 valandos teorijos ir 1 valanda praktikos.

#### **8 pamoka**

Suskirstykite mokinius į grupes po tris ar keturis. Mokiniai, turintys mokymosi sunkumų, turėtų būti paskirti į grupes po keturis mokinius. Pradėkite trumpą diskusiją apie buvimo internete svarbą, apie priemones, kaip plėtoti savo verslą dalyvaujant interneto svetainėse ir socialiniuose tinkluose. Paklauskite mokinių, kurie socialiniai tinklai yra populiariausi, užtikrinantys didžiausią sėkmę, ir kaip maksimaliai padidinti savo pasiekiamumą per interneto svetaines ir socialinius tinklus. Tada nurodykite mokiniams patiems atlikti trumpą tyrimą ir pateikti sėkmingai valdomo verslo populiarinimo internete, t. y. buvimo socialiniuose tinkluose, pavyzdį. Pavyzdį galima pasirinkti iš bet kurios pramonės šakos. Mokinių pristatymų metu papildykite ir pabrėžkite visas svarbias veiksmų sekas.

### **9 pamoka**

Vėliau pademonstruokite mokiniams gerus menininkų dalyvavimo internetinėse svetainėse pavyzdžius; aptarkite, kokiose internetinėse sistemose pristatomi kūriniai, kokiais būdais jie pristatomi, kokie yra galutiniai rezultatai. Kartu su mokiniais aptarkite tam tikrų socialinių tinklų populiarumo augimą ir dažniausiai pasitaikančias dalyvavimo internete formas.

Skirkite grupėms užduotį išsirinkti menininką ir trumpai išanalizuoti jo dalyvavimą ir prisistatymą internete; kuo menininkas užsiima, kokiomis interneto svetainėmis naudojasi pristatydamas savo kūrinius ir kaip pristato pačius kūrinius, ar darbai eksponuojami, ar parduodami internete ir pan. Baigusi tyrimą, kiekviena grupė trumpai pristato savo rezultatus.

#### **10 pamoka**

Nurodykite mokiniams dabar dirbti individualiai. Mokiniai, turintys mokymosi sunkumų, turi dirbti poroje su kitu mokiniu. Užduotis - pasirinkti interneto svetainę ir susikurti paskyrą, susijusią su savo meno kūriniais. Ypatingą dėmesį reikia skirti meno kūrinio pristatymo kokybei (meno kūrinio fotografijos ir aprašymo kokybei). Mokiniams atliekant užduotį mokytojas teikia pagalbą ir gali juos konsultuoti.

#### **Savarankiškas mokymasis ir siūlomi namų darbai**

Mokytojo pateiktą papildomą medžiagą studijuoti neprivaloma.

#### **Papildomi šaltiniai, nuorodos ir informacija**

- "Art Connect": [https://www.magazine.artconnect.com/resources/online](https://www.magazine.artconnect.com/resources/online-presence)[presence](https://www.magazine.artconnect.com/resources/online-presence)
- Menininko naudojimosi socialine žiniasklaida poveikis: https://weareunlimited.o[rg.uk/wp-content/uploads/2022/04/The-Impact-Of-](https://weareunlimited.org.uk/wp-content/uploads/2022/04/The-Impact-Of-Using-Social-Media-As-An-Artist-compressed.pdf)[Using-Social-Media-As-An-Artist-compressed.pdf](https://weareunlimited.org.uk/wp-content/uploads/2022/04/The-Impact-Of-Using-Social-Media-As-An-Artist-compressed.pdf)
	- o Meninko pavyzdys: Rachel Newling svetainė, "Pinterest", "Facebook", "Instagram" ir kt. paskyros:
	- o <https://www.rachelnewling.com/>
	- o [https://gr.pinterest.com/rachel\\_newling/](https://gr.pinterest.com/rachel_newling/)
	- o https://www.facebook.com/linocut[s/](https://www.facebook.com/linocuts/)
	- o https://www.inst[agram.com/rachelnewling/?hl=hr](https://www.instagram.com/rachelnewling/?hl=hr)
	- o [https://www.invaluable.com/artist/newling-rachel-n0or6eydth/sold](https://www.invaluable.com/artist/newling-rachel-n0or6eydth/sold-at-auction-prices/)[atauction-prices/](https://www.invaluable.com/artist/newling-rachel-n0or6eydth/sold-at-auction-prices/)

# 3 MODULIS

## 1-2 pamokos. Skaitmeninė rinkodara

#### **Trukmė**

2 val. teorijos ir apie 4 val. savarankiško mokymosi.

#### **Mokymosi rezultatai**

Mokiniai išmoks ir supras, kaip naudotis skaitmeninės rinkodaros kanalais ir analizės priemonėmis.

Mokiniai gebės naudotis pagrindiniais skaitmeninės rinkodaros kanalais. Mokiniai gebės naudotis žiniatinklio / socialinių tinklų analitikos priemonėmis.

#### **Metodai**

Paskaita, praktika, informacijos šaltinių studijos, atvejo analizė.

#### **Priemonės ir šaltiniai**

Bloknotas, rašiklis, popierius, kompiuteris.

#### **Pagrindinės veiklos**

Pristatymas ir paskaita, diskusija, atvejo analizė.

#### **Reikšminiai žodžiai**

Skaitmeninė rinkodara, rinkodaros kanalai: [socialinė žiniasklaida, svetainė, tinklalapis, e. paštas, mobiliosios programėlės], žiniatinklio analizė, socialinių tinklų analizė.

#### **Sąsaja su kitais dalykais (rezultatai ir dalykai)**

- Prekyba: BDAR.
- Elektroninė prekyba: efektyvi svetainė prekybai.
- Dalyvavimas internete: interneto svetainės planavimas, vartotojų konsultavimas.
- Taikomoji informatika: skaitmeninis raštingumas ir komunikacija.

#### **Pamokos rekomendacijos**

Numatytos dvi pamokos - teorinė ir praktinė, taip pat 4 valandos savarankiško mokymosi.

#### **1 pamoka**

Įvadas į skaitmeninę rinkodarą: metodai, tikslai, teisiniai klausimai. Įvairių kanalų, pavyzdžiui, tinklalapių, socialinės žiniasklaidos, bendruomenių svetainių ir mobiliųjų programų, naudojimas.

Apžvelgti skaitmeninės rinkodaros tikslus, priemones ir kanalus. Mokiniai turi suprasti, kad reikia pasiekti, įtraukti ir išlaikyti potencialius klientus ir kad vertingiausias klientas yra grįžtantis klientas. Veiksmingiausias būdas - naudotis socialiniais tinklais, pavyzdžiui, "Facebook", tačiau tai reikia daryti reguliariai ir ilgą laiką, daug dėmesio skiriant žinučių kokybei.

Jei yra atitinkamų nacionalinių tyrimų, paaiškinkite auditorijos skirtumus skirtinguose socialiniuose tinkluose. Reklama gali atvesti vartotoją į prekybos tinklalapį, tačiau ten jis taip pat turi būti pritrauktas ir sudomintas, o tai svarbu projektuojant navigaciją ir informacijos pateikimą. Taip pat veiksminga aukštos kokybės vaizdinį turinį skelbti žiniasklaidos dalijimosi svetainėse ("Youtube" ir kt.). Mobilieji įrenginiai yra svarbus naujas rinkodaros kanalas. Svetainės, kurios nėra pritaikytos mobiliesiems įrenginiams, yra baudžiamos paieškos sistemų ir jų reitingas mažinamas.

Net jei žinomi visi rinkodaros kanalai ir veiksmingos jų strategijos, vieno tobulo rinkodaros recepto nėra – mokiniai turi būti kūrybingi ir nuolat vertinti savo rinkodaros rezultatus.

#### **Savarankiškas mokymasis ir siūlomi namų darbai**

Trukmė – 2 val.

Mokytojas pateikia užduotį ištirti, kaip kelios gerai žinomos vietos organizacijos, menininkai ir mažmenininkai vykdo savo informacines kampanijas "Facebook", kokius vaizdo įrašus jie skelbia "YouTube" ir kokią informaciją apie savo produktus skelbia savo interneto svetainėse. Kuri informacija gali turėti didžiausią poveikį vartotojui? Savo įžvalgas ir vertinimus mokiniai pateikia lentelės forma.

#### **2 pamoka**

Analitikos priemonių naudojimas. Praktika: skaitmeninės rinkodaros strategijos kūrimas, kampanijų planavimas ir vertinimas.

Mokiniai raginami atsižvelgti į tai, kad rinkodaros kampanijų ir strategijų tikslai apskritai turėtų būti konkretūs ir išmatuojami ( pateikiami pavyzdžiai), kuriuos galima įvertinti naudojantis žiniatinklio ir socialinių tinklų analizės įrankiais. Verta paaiškinti, kaip suprasti "Google Analytics" ataskaitas (dėstytojas turėtų iš anksto sudaryti ir pademonstruoti ataskaitų peržiūras konkrečiose paskyrose), kaip įvertinti konversijas, kaip atrasti lankytojų poreikius, jų elgseną ir nuo ko ji priklauso.

Visų mokinių prašoma parengti rinkodaros strategijos planą, kurio tikslai gali būti bendri, suformuluoti dėstytojo, tada mokiniai suskirstomi į grupes po 4-5 ir, vadovaujami dėstytojo, pasirenka rinkodaros kanalus, priemones, kampanijos apimtį ir pagrindines žinutes. Mokiniai grupėse pristato savo rinkodaros strategijas, o dėstytojas, remdamasis savo patirtimi, apibendrina ir įvertina jų veiksmingumą (poveikį ir sąnaudas).

#### **Savarankiškas mokymasis ir siūlomi namų darbai**

Trukmė – 2 val.

Mokytojas duoda užduotį toliau tobulinti ir individualizuoti savo rinkodaros strategiją bei apgalvoti patrauklius informacijos pateikimo būdus. Rekomenduojama paieškoti

ir išbandyti paprastas internetines priemones piktogramoms, logotipams, interaktyviems pristatymams kurti ir pan.

### **Priemonės ir šaltiniai**

- Vadovėlis, skirtas pasirengti pamokai: https://www.epilietis.eu/wpcontent/uploads/2022/11/SMART-WOMENDigital\_Marketing-am.pdf (tik atitinkami skyriai, atsižvelgiant į skaitmeninės rinkodaros pokyčius ir naujas tendencijas).
- https://www.epilietis.eu/wpcontent/uploads/2022/11/SMARTWOMEN\_Creating\_Digital-Content.pdf (tik atitinkami skyriai).
- Socialinė žiniasklaida e. prekyboje ir rinkodaroje https://www.nevuefineartmarketing.com/best-social-media-platformsforartists/

## 3-7 pamokos: dalyvavimo internete organizavimas

#### **Trukmė**

3 val. paskaitų, 2 val. pratybų ir 5 val. savarankiško darbo.

#### **Mokymosi rezultatai**

Mokiniai išmoks ir supras, kaip naudotis skaitmeninės rinkodaros kanalais ir analizės priemonėmis.

Mokiniai gebės naudotis pagrindiniais skaitmeninės rinkodaros kanalais. Mokiniai gebės naudotis žiniatinklio / socialinių tinklų analitikos priemonėmis.

#### **Metodai**

Paskaita, praktika, informacijos šaltinių studijos, atvejo analizė.

#### **Priemonės ir šaltiniai**

Bloknotas, rašiklis, popierius, kompiuteris.

#### **Pagrindinės veiklos**

Pristatymas ir paskaita, diskusija, atvejo analizė.

#### **Reikšminiai žodžiai**

Internetinis turinys, žiniatinklis: [domenas, svetainė, priegloba, žiniasklaida, platforma, paskelbimas], vaizdų apdorojimas, tinklaraštis, vaizdo įrašai, socialinis tinklas, asmeninis tinklalapis, svetainės priežiūra, duomenų apsauga, svetainės taisyklės, svetainės saugumas, svetainės apsauga, debesijos paslaugos, atsarginės kopijos

#### **Sąsaja su kitais dalykais (rezultatai ir dalykai)**

- Prekyba: BDAR.
- Skaitmeninė rinkodara: interneto svetainių planavimas, bendravimas su vartotojais, žiniatinklio analizė.
- E. prekyba: efektyvi prekybai skirta interneto svetainė.
- IRT saugumo sąvokos: duomenų apsauga, svetainės politika, svetainės saugumas, svetainės apsauga, debesijos paslaugos, atsarginės kopijos.
- Taikomoji informatika: skaitmeninis raštingumas ir komunikacija.

#### **Pamokos rekomendacijos**

Pamokas sudaro 3 valandos teorijos, 2 valandos praktikos ir maždaug 5 valandos savarankiško darbo.

#### **3 pamoka**

Pagrindinės sąvokos, priegloba, tinkamos svetainės tipo pasirinkimas.

Supažindinkite su galimomis dalyvavimo internete alternatyvomis - svetaine, tinklalapiu, socialinio tinklo profiliu, tinklaraščiu, tinklaraščiu, vaizdo tinklaraščiu, jų savybėmis ir tipiniais naudotojais.

Ko reikia norint turėti savo svetainę - domeno (subdomeno) vardas, priegloba, pagrindinės prieglobos plano charakteristikos, į ką atsižvelgti (daugiau informacijos rasite vadovėlyje). Nemokama priegloba yra gera galimybė išmokti kurti savo svetainę, be to, vėliau ją lengva išplėsti ar perkelti. Kaip įsigyti domeną ir prieglobos paslaugas (dalijamasi asmenine dėstytojo patirtimi).

#### **Savarankiškas mokymasis ir siūlomi namų darbai**

Trukmė – 1 val.

Užduotis - surasti mokiniams patinkančius domenų vardus, patikrinti jų kainas (pvz., svetainėje https://tld-list.com/tld/eu) ir įvertinti penkerių metų laikotarpio išlaidas jiems.

#### **4 pamoka**

Kaip kuriamos interneto svetainės ir jų elementai.

Pristatomos įvairios svetainių kūrimo galimybės. Svetainių prieglobos platformos (pagrįstos šablonais ir kt.), pavyzdžiui, "Google Sites". Tokias svetaines labai lengva sukurti ir paprastai jos yra nemokamos, tačiau jos veda į aklavietę, jei norite jas perkelti arba pridėti nestandartinių funkcijų.

Demonstruojami turinio valdymo sistemomis (TVS, pavyzdžiui, "Joomla!", "WordPress") pagrįstų svetainių pavyzdžiai. Pademonstruokite turinio valdymo priemones, kaip paskelbiamas įrašas ir nustatomi įvairūs jo parametrai, kur ir kaip jis bus rodomas svetainėje. Daug laiko mokymuisi ("Joomla!") lyginant su nemažai laiko gilinimuisi į kodą, tinkamų priedų paieškai ir plėtojimui ("WordPress"). Kas yra interneto temos (arba šablonai), trumpa įžanga į HTML ir CSS. Kiekvienas gali susirasti nemokamų šablonų ir pritaikyti juos savo poreikiams (nuorodos pateiktos skiltyje "Medžiaga ir šaltiniai").

Paaiškinkite pagrindinius svetainės elementus – puslapį, įrašą, meniu, navigaciją ir kt. Kaip šie elementai susieti svetainėje.

Demonstracinė svetainė gali būti naudojama testavimo ir demonstravimo tikslais, suteikiant mokiniams prisijungimo vardus ir ribotas redagavimo teises. Galima paprašyti mokinių patyrinėti WP valdymo skydelį, kad pamatytų turinio skelbimo galimybes.

#### **Savarankiškas mokymasis ir siūlomi namų darbai**

Trukmė – 1 val.

Užduotis – surasti prieinamą (pageidautina nemokamą) prieglobą be reklamų, siūlančią WP, nemokamą subdomeną ir gerą našumą.

#### **5 pamoka**

Praktika su pavyzdine svetaine

Mokiniams sukuriami ir pateikiami individualūs prisijungimo vardai prie bandomosios "WordPress" svetainės, kurią mokytojas iš anksto sukūrė nemokamoje prieglobos paslaugoje, pavyzdžiui, "Hostinger".

Rekomenduojama mokiniams suteikti redaktoriaus teises.

Mokytojui padedant ir patariant, mokiniai kuria savo puslapius ir įrašus. Iš karto naudokite blokų redaktorių, kad į tekstą įterptumėte paveikslėlius ir kitus elementus. Verta pademonstruoti, kaip sukurti tinklaraščio puslapį ir rodyti įrašus pagal kategorijas.

Sukūrus pakankamai turinio ir pamačius, kaip jis atrodo svetainėje, mokytojas parodo, kaip šis turinys atrodytų naudojant skirtingus šablonus. Jei liko laiko, pademonstruokite, kaip pakeisti pagrindinio puslapio maketą.

#### **Savarankiškas mokymasis ir siūlomi namų darbai**

Trukmė – 2 val.

Užduotis - užsiregistruoti nemokamam prieglobos planui ir subdomenui (mokiniai ir mokytojai gali iš anksto susitarti ir pasirinkti paslaugų teikėją). Pabandykite ten sukurti savo WP svetainę (instrukcijų ieškokite internete).

#### **6 pamoka**

Svetainės priežiūra, saugumo procedūros ir pagalba vartotojams.

Paaiškinkite, kaip svarbu reguliariai atnaujinti svetainės programinę įrangą, priedus ir šablonus. Kokios priemonės (priedai, įskiepiai) gali padėti užtikrinti svetainės saugumą (nurodykite bent dvi iš šių priemonių: "Sucuri", "Jetpack", "Wordfence", "iThemes Security", "All In One WP Security", "BulletProof Security", "Anti-Malware Security" ir "Brute Force Firewall", "WPScan").

Kaip praktiškai spręsti duomenų apsaugos ir privatumo klausimus (BDAR, naudotojų registracija, bendravimas su naudotojais ir t. t.). Rekomenduojamos svetainės privatumo taisyklės ir naudotojų sutikimai, BDAR pritaikytų WP priedų naudojimas. Patikimiausias ir išsamiausias slapukų ir privatumo taisykles galima rasti vyriausybinėse svetainėse (pvz., europe.eu). Atitinkamus vartotojų teisių tekstus galima rasti daugumoje ES elektroninės prekybos svetainių.

Atsarginės svetainės kopijos gali padėti išvengti saugumo problemų ir duomenų praradimo.

Jei naudotojams leidžiama rašyti svetainėje, į komentarus, klausimus ir atsiliepimus turi būti atsakoma nedelsiant. Ką galima padaryti, kad apsaugotumėte svetaines nuo nepageidaujamų laiškų.

#### **Savarankiškas mokymasis ir siūlomi namų darbai**

Trukmė – 1 val.

Užduotis – išnagrinėti savo WP svetaines ir įdiegti rekomenduojamus saugumo ir apsaugos nuo nepageidaujamų laiškų komponentus, nustatyti automatinį jų atnaujinimą. Patikrinkite, ar svetainėje nėra laukiančių atnaujinimų.

Pasirinkite ir įkelkite bent 3 paveikslėlius į svetainės failų aplanką (atkreipkite dėmesį į autorių teisių reikalavimus).

### **7 pamoka**

Praktika kuriant svetaines.

Mokiniams duodama užduotis savo interneto svetainėje paskelbti menininko aprašymo pavyzdį, naujienų pavyzdį ir katalogą, galeriją ar kitą patraukliai sutvarkytą puslapį su trimis iš anksto atrinktomis nuotraukomis.

Mokiniai padeda vieni kitiems, jiems vadovauja mokytojas. Užsiėmimo pabaigoje pristatomi įdomiausi ir labiausiai pavykę darbai.

#### **Medžiaga ir šaltiniai**

- Vadovėlis, skirtas pasirengti pamokai: https://www.epilietis.eu/wpcontent/uploads/2022/11/SMART-WOMEN-Digital\_Marketing-am.pdf (tik atitinkami skyriai, atsižvelgiant į interneto svetainių kūrimo naujoves ir naujas tendencijas).
- https://www.epilietis.eu/wpcontent/uploads/2022/11/SMARTWOMEN\_Creating\_Digital-Content.pdf (tik atitinkami skyriai).
- Kompiuteris, nešiojamieji kompiuteriai kiekvienam mokiniui, interneto prieiga, kuri nors nemokama priegloba (pvz., "Hostinger", "Awardspace" ir kt.).

## 8 pamoka: IRT saugumo samprata

#### **Trukmė**

1 val.

#### **Mokymosi rezultatai**

Mokiniai supras svetainių priežiūrą ir saugumą.

Mokiniai gebės apibūdinti atitinkamas internetinio turinio priežiūros ir saugumo taisykles.

#### **Metodai**

Paskaita.

#### **Pagrindinės veiklos**

Pristatymas ir paskaita, diskusija, atvirų išteklių mokymasis, atvejo analizė, savarankiškas mokymasis.

#### **Reikšminiai žodžiai**

Skaitmeninė tapatybė, privatumo apsauga; duomenų apsauga, svetainės taisyklės, svetainės saugumas, svetainės apsauga, debesijos paslaugos, atsarginės kopijos, saugus naudojimasis socialiniais tinklais.

#### **Sąsaja su kitais dalykais (rezultatai ir dalykai)**

- Prekyba: BDAR.
- IT: duomenų apsauga (4-5 lygis pagal atitinkamas "DigCOMP" saugos bei komunikacijos ir bendradarbiavimo kompetencijų sritis).
- Taikomoji informatika: skaitmeninis raštingumas ir komunikavimas.

#### **Pamokos rekomendacijos**

Pamoką sudaro 1 val. paskaitų ir 5 val. savarankiško darbo. Tai svarbi teorinė paskaita apie IRT saugumo pagrindus, kurie būtini tiek kasdieniame gyvenime, tiek internetinėje verslo veikloje.

#### **8 pamoka**

Pamokos pradžioje mokiniai pasakoja, kaip jiems pavyko atlikti ankstesnes savarankiško mokymosi užduotis, ir demonstruoja rezultatus.

Pirmiausia paaiškinama asmens duomenų, privatumo ir skaitmeninės tapatybės sąvoka, kodėl juos reikia saugoti ir kokie pavojai kyla juos atskleidus. Kadangi tai jauni žmonės, gali būti naudingi pavyzdžiai apie pavojus, kylančius dėl netinkamo asmens duomenų skelbimo ir dalijimosi nuotraukomis socialiniuose tinkluose, taip pat įsilaužimo į socialinių tinklų paskyras atvejai, išpirkos reikalaujančių programų atakos ir pan.

Pristatykite pagrindinius BDAR teiginius, kokiais atvejais duomenys gali būti renkami ir tvarkomi, ir pagrindines duomenų subjekto teises. Susiekite su praktiniais pavyzdžiais, pavyzdžiui, lankytojų duomenų rinkimu interneto svetainėse, ir pasiūlykite mokiniams patiems ieškoti privatumo taisyklių pavyzdžių.

Paaiškinkite skaitmeninės tapatybės svarbą, autentiškumo patvirtinimo priemones, kaip sukurti stiprų slaptažodį, kaip juos tinkamai naudoti ir kodėl rekomenduojama naudoti keleto veiksnių autentifikavimą.

Toliau mokiniai supažindinami su įrenginių saugumu (kenkėjiškos programos, kaip nuo jų apsisaugoti). Priminkite jiems, kad duomenys paprastai yra daug vertingesni už įrenginius, o geriausias būdas apsaugoti duomenis (ir svetaines!) - daryti atsargines kopijas (saugiose debesijos vietose ir pan.). Tai gera proga surengti trumpą diskusiją apie tai, ar mokiniai daro atsargines duomenų kopijas ir kokias debesijos paslaugas jie rekomenduoja.

# **Savarankiškas mokymasis ir siūlomi namų darbai**

Trukmė – 5 val.

Mokinių savarankiškam mokymuisi (5 valandos, turėtų būti paskirstytos per kelias dienas) pasiūlykite tinkamus atviruosius išteklius IRT saugumo temomis, pavyzdžiui, nacionalinę saugesnio interneto svetainę su patarimais piliečiams ir mažosioms jmonėms. Saugumo kursai ("Coursera" ir pan.) nėra rekomenduojami, nes paprastai jų medžiaga yra labai išsami, tačiau neapima visų čia reikalingų temų, be to, jie skirti arba specialistams, arba programuotojams. Rekomenduojamos temos savarankiškam mokymuisi: WiFi saugumas, svetainių saugumas, naudotojų duomenų apsauga, skaitmeninės tapatybės apsauga, stiprūs slaptažodžiai, saugus bendravimas socialiniuose tinkluose, atsarginės kopijos, svetainių privatumo taisyklės ir interneto etika. Jei pageidautina kontroliuoti užduoties atlikimą, paprašykite mokinių parengti trumpus savo įsivaizduojamos elektroninės parduotuvės saugumo koncepcijų ar taisyklių projektus.

#### **Medžiaga ir šaltiniai**

Pasirengti pamokai rekomenduojama iš šio vadovėlio: https://www.epilietis.eu/wpcontent/uploads/2022/11/SMART-WOMEN-ICT-SEcurity.pdf (atsižvelgiant i skaitmeninio sektoriaus pokyčius ir naujas tendencijas).

Mokiniams turėtų būti pasiūlyti atviri internetiniai mokymosi ištekliai (OER) IRT saugumo tema, skirti labai mažoms ir mažosioms įmonėms.

## 9-11 pamokos. E. prekyba

#### **Trukmė**

3 val.

#### **Mokymosi rezultatai**

Mokiniai supras e. prekybos sąvokas ir gebės naudotis kai kuriomis e. prekybos platformomis.

Mokiniai gebės savo asmeninę svetainę paversti asmenine elektroninės prekybos svetaine, kurioje bus įtraukti mokėjimai internetu. Mokiniai gebės naudotis kai kuriomis e. prekybos platformomis.

Mokiniai gali sudaryti planą, kaip savo asmeninę svetainę paversti e. prekybos svetaine.

Mokiniai gali paaiškinti mokėjimų internetu procedūras.

#### **Metodai**

Paskaita, praktika, informacijos šaltinių studijos, atvejo analizė.

#### **Pagrindinės veiklos**

Pristatymas ir paskaita, diskusija, praktika, atvirų išteklių tyrimas, komandinis darbas, atvejo analizė, problemų sprendimas, internetinis tyrimas, savarankiškos studijos.

#### **Reikšminiai žodžiai**

B2B, B2C, C2C, C2B, G2C, e. prekybos platforma, e. prekybos svetainė, mokesčiai, vartotojų teisės, asmeninė svetainė, e. prekybos svetainė, mokėjimai internetu, e. ir m. prekyba, mokėjimo būdai, mokėjimo paslaugos, mokėjimo saugumas.

#### **Sąsaja su kitais dalykais (rezultatai ir dalykai)**

- Prekyba: mokesčiai, e. prekybos teisinis reguliavimas, BDAR ir vartotojų teisės.
- E. rinkodara: veiksmingos rinkodaros strategijos.
- Dalyvavimo internete organizavimas: interneto svetainių planavimas, kūrimas ir priežiūra.
- IRT saugumo samprata: duomenų apsauga.
- Taikomoji informatika: skaitmeninis raštingumas ir komunikacija.

#### **Pamokos rekomendacijos**

Ši tema nagrinėjama trijose pamokose, iš kurių viena yra praktinis užsiėmimas, taip pat 4 valandos savarankiško mokymosi.

#### **9 pamoka**

Įvadas į e. prekybos tipus, formas ir rinkas ( bendrai). Teisinė bazė (reikalavimai verslo svetainei, prekių aprašymas, kontaktų teikimas, pristatymas, garantijos, elektroninių sandorių saugumas). Tiesioginiai, netiesioginiai ir tarpiniai mokesčiai elektroninėje prekyboje.

Pristatykite e. prekybos privalumus (pavyzdžiui, geografinė aprėptis, prieinamumas 24 valandas per parą, sąnaudų mažinimas, siaurų rinkų pasiekimas) ir būtinas sąlygas (pavyzdžiui, spartusis internetas, saugumas, mokėjimo priemonės, fizinis pristatymas).

Trumpai paaiškinkite e. prekybos modelius, labiau orientuotus į B2C, kaip toks modelis konkuruoja su įprastine mažmenine prekyba ir prekybininkais, kokių sąlygų ir priemonių jam reikia (čia galima priminti vartotojų bendruomenės įtaką ir kitas skaitmeninės rinkodaros ypatybes).

Paaiškinkite ir (arba) priminkite, kaip elektroninė prekyba reglamentuojama Europos Sąjungoje, kokie reikalavimai keliami interneto svetainėms, produktų aprašymams ir galutinės kainos pateikimui, kokios papildomos garantijos ir kokias produktų grupes gali gauti pirkėjai, sudarydami sandorius elektroniniu būdu (atkreipkite dėmesį į nacionalinius vartotojų teises reglamentuojančius teisės aktus). Svarbu mokiniams paaiškinti arba priminti, kad pardavimo internetu mokesčiai (PVM, pardavėjo pajamų mokestis ir kt.) apskaičiuojami iš esmės taip pat, kaip ir realioje prekyvietėje, išskyrus tai, kad PVM apskaičiuojamas pagal pirkėjo šalies reikalavimus (galioja ES šalyse, dydžius ir išimtis žr.

https://europa.eu/youreurope/business/taxation/vat/index\_en.htm).

Paaiškinkite e. prekyvietės sąvoką, parodykite pavyzdį (mokiniai tikriausiai jau yra susipažinę su "eBay" arba kokia nors populiaria nacionaline prekyviete) ir atskleiskite visą pirkėjo, prekės ir pardavėjo grandinę bei galimus prekyvietės, pristatymo, mokėjimo operatorių ir kitų tarpininkų mokesčius ir rinkliavas.

#### **Savarankiškas mokymasis ir siūlomi namų darbai**

Trukmė – 2 val.

Ištirkite 3-4 internetines prekyvietes ir palyginkite bei įvertinkite jų privalumus ir trūkumus (galima naudoti bet kokius turimus tyrimus, ekspertų nuomones ir atsiliepimus internete). Vienas iš rinkos pavyzdžių turėtų būti etsy.com.

#### **10 pamoka**

Tolesnis susipažinimas su internetinėmis prekyvietėmis, jų palyginimas su apsipirkimo svetainėmis ir mokėjimo būdų apžvalga. Mokėjimo priemonių nustatymas savo interneto svetainėje.

Saugumo aspektai.

Jei mokiniai jau atliko savarankiško mokymosi užduotį, pamokos pradžioje aptarkite ir apibendrinkite jų rezultatus.

Aptarkite ir pabrėžkite prekyviečių privalumus ir trūkumus, palyginti su asmeninėmis interneto parduotuvėmis, taip pat ką reikia padaryti norint asmeninėje interneto svetainėje įdiegti produktų katalogą ir mokėjimo priemones. Kokie prekybos elementai ir paslaugos visais atvejais yra būtini? M. prekybos galimybės ir iššūkiai. Kuo skiriasi tokių prekyviečių saugumo rizika ir priežiūros pastangos. Paaiškinkite, kad svetainėms debesų prekybos platformose ("Shopify", "Wix" ir kt.) paprastai reikia mažiau žinių ir dėmesio nei svetainėms, įdiegtoms paties pardavėjo svetainėje

(naudojant "WooCommerce"; "OpenCart", "Magento" ir kt.), ir kad individualus sprendimas visada kainuoja (pvz., laiko, pastangų, žinių) daugiau nei standartinis. Daugiausia menininkams sukurtų prekybos platformų sąrašai ir apžvalgos: https://ecommerce-platforms.com/articles/best-ecommerce-platform-for-artists, https://ecomsutra.com/blog/best-ecommerce-platforms-for-artists/. Apie naujas e. prekybos tendencijas - https://acquire.io/blog/ecommerce-technology-trends/. Menininkams skirtų prekybos vietų apžvalga (iš savo patirties arba interneto šaltinių: https://www.emizentech.com/blog/ecommerce-sites-to-sell-yourartonline.html,https://www.edigitalagency.com.au/ecommerce/bestecommercewebsites-for-artists/, https://www.lifehack.org/articles/money/25-bestonlinemarketplaces-sell[-your-art-crafts-and-buy-affordable-art.html.](https://www.lifehack.org/articles/money/25-best-online-marketplaces-sell-your-art-crafts-and-buy-affordable-art.html)

### **Savarankiškas mokymasis ir siūlomi namų darbai**

Trukmė – 2 val.

Išanalizuokite ir palyginkite apsipirkimo internetu mokėjimo priemones (galima naudoti bet kokius turimus tyrimus, ekspertų nuomones ir internetines apžvalgas).

#### **11 pamoka**

Sėkmingos e. prekybos svetainės planavimas.

Šioje pamokoje reikėtų paaiškinti veiksnius ir elementus, lemiančius sėkmingą e. prekybos svetainės kūrimą, ir parengti praktinį tokios svetainės įgyvendinimo planą. Mokiniai suskirstomi į grupes po 4-6 dalyvius ir kiekvienai grupei keliamas tikslas parengti ir pristatyti e. parduotuvės įgyvendinimo planą. Kai užduotis jau aiški, mokiniams skiriamas 15-20 minučių teorinis įvadas: primenami pagrindiniai e. prekybos sėkmės veiksniai (iš ankstesnių pamokų), paaiškinami planavimo principai, plano struktūra ir pan. Tada, pasinaudodami savo žiniomis apie e. prekybos procesus, paslaugas, mokėjimo priemones ir teisinius aspektus, mokiniai, dirbdami grupėse, parengia savo planus ir pristato juos visiems dalyviams. Tokiame plane galima trumpai aprašyti e. prekybos strategiją, svetainės funkcionalumą, įtrauktas paslaugas, priežiūrą ir palaikymą. Mokiniai neturi pernelyg gilintis į technines detales, tačiau jų interneto svetainių reikalavimai turi būti aiškiai suprantami galimiems interneto svetainių kūrėjams, o saugumo ir patikimumo aspektai turi būti pakankamai svarbūs.

Kadangi tai paskutinė pamoka, mokymų vadovas turėtų apibendrinti mokymų rezultatus ir informuoti apie tolesnius veiksmus, jei tokių yra, pasiūlyti tolesnio mokymosi šaltinius.

#### **Medžiaga ir šaltiniai**

- Pasirengti pamokai rekomenduojama iš šio vadovėlio: https://www.epilietis.eu/wp-content/uploads/2022/11/SMART-WOMEN\_ecommerce.pdf (atsižvelgiant į pokyčius ir naujas tendencijas šioje srityje).
- Kai kurių internetinių prekyviečių sąrašas: https://en.wikipedia.org/wiki/List of online marketplaces
- Praktinis verslo Europoje vadovas (žr. reikalavimus internetinėms parduotuvėms ir svetainėms: Verslo skaitmeninimas, taip pat mokesčiai, klientų teisės, kiti pasirinktos šalies teisės aktai): https://europa.eu/youreurope/business/index\_en.htm
- Mokesčių Europoje duomenų bazė: https://ec.europa.eu/taxation\_customs/tedb/taxSearch.html
- Pirkinių krepšelio programinės įrangos palyginimas: https://en.wikipedia.org/wiki/Comparison\_of\_shopping\_cart\_software

## **PASIRENKAMOJO DALYKO**  *VERSLUMO ĮGŪDŽIAI BŪSIMAJAM MENININKUI* **UŽDUOČIŲ LAPAI**

### 1 MODULIS

Tai yra rekomendacinio pobūdžio užduočių medžiaga, kurią reikėtų pritaikyti konkrečiai šaliai ir konkretiems poreikiams.

## PAGRINDINIAI MOKESČIŲ PRINCIPAI IR PAPILDOMOS PRIEVOLĖS

#### **1.**

Atlikite kainų su mokesčiais ir be jų tyrimą. Suraskite dailės reikmenų internetinę parduotuvę ir išsirinkite 5-6 produktus. Apskaičiuokite jų kainas be mokesčių (PVM).

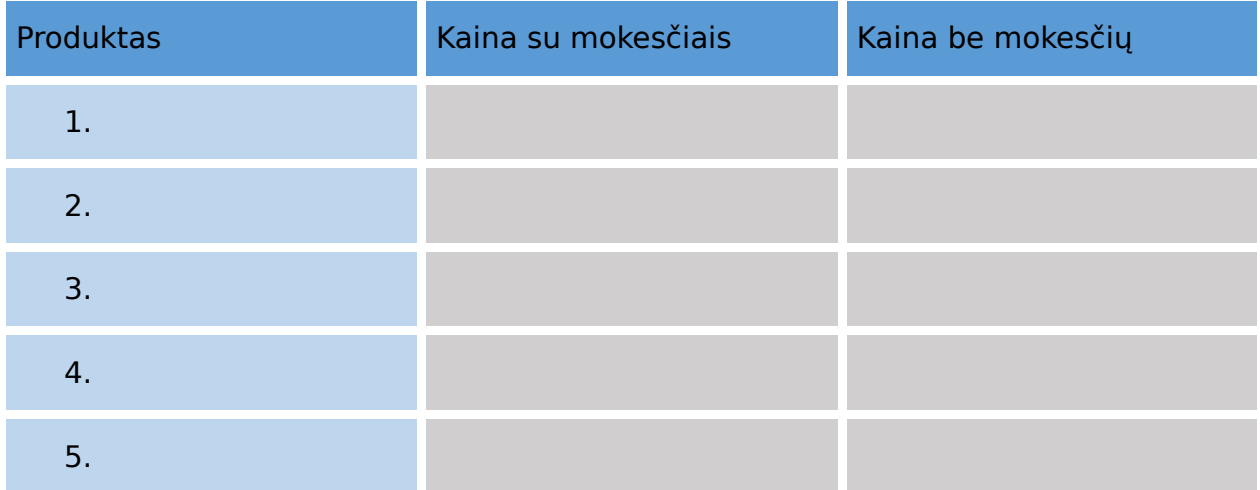

#### **2.**

Įmonė pagamino 1658 produktus, kurių sąnaudos buvo tokios:

atlyginimų išlaidos - 28 580 EUR, darbo priemonių išlaidos - 22 800 EUR, kitos pastoviosios išlaidos - 11 580 EUR, užsakomųjų paslaugų išlaidos - 14 750 EUR, pristatymo rizikos išlaidos - 0,11 % netiesioginių išlaidų.

Planuojama gauti 33 % pelno iš 1 gaminio. Sudarius sutartį, siūloma 2,8 % nuolaida. Kokia yra pardavimo kaina? Kokia yra produkto mažmeninė kaina? Kokios pajamos bus gautos pardavus tam tikrą kiekį?

#### **3.**

Apskaičiuokite savo darbo valandos kainą konkrečiam meno produktui / kūriniui (paveikslui, skulptūrai, dizainui ir t. t.).

Sugalvokite gaminį ir galutinę kainą (be mokesčių).

Sudarykite visų produktui pagaminti reikalingų medžiagų sąrašą ir sudėkite kainas (galite naudoti apytiksles kainas).

Apytikslis laikas, reikalingas gaminiui (darbui) pagaminti. Apskaičiuokite savo darbo valandos kainą.

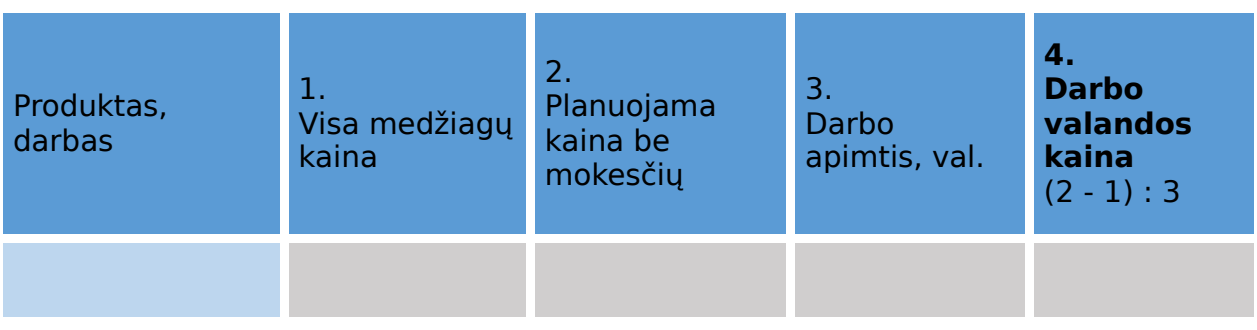

#### **3.**

Išnagrinėkite ir paaiškinkite verslininkui taikomus mokesčius (pavyzdyje nurodomi mokesčiai Slovėnijoje, juos pritaikykite savo šaliai). Nurodykite įvairius produktus ir paslaugas, kuriems taikomi skirtingi mokesčių tarifai.

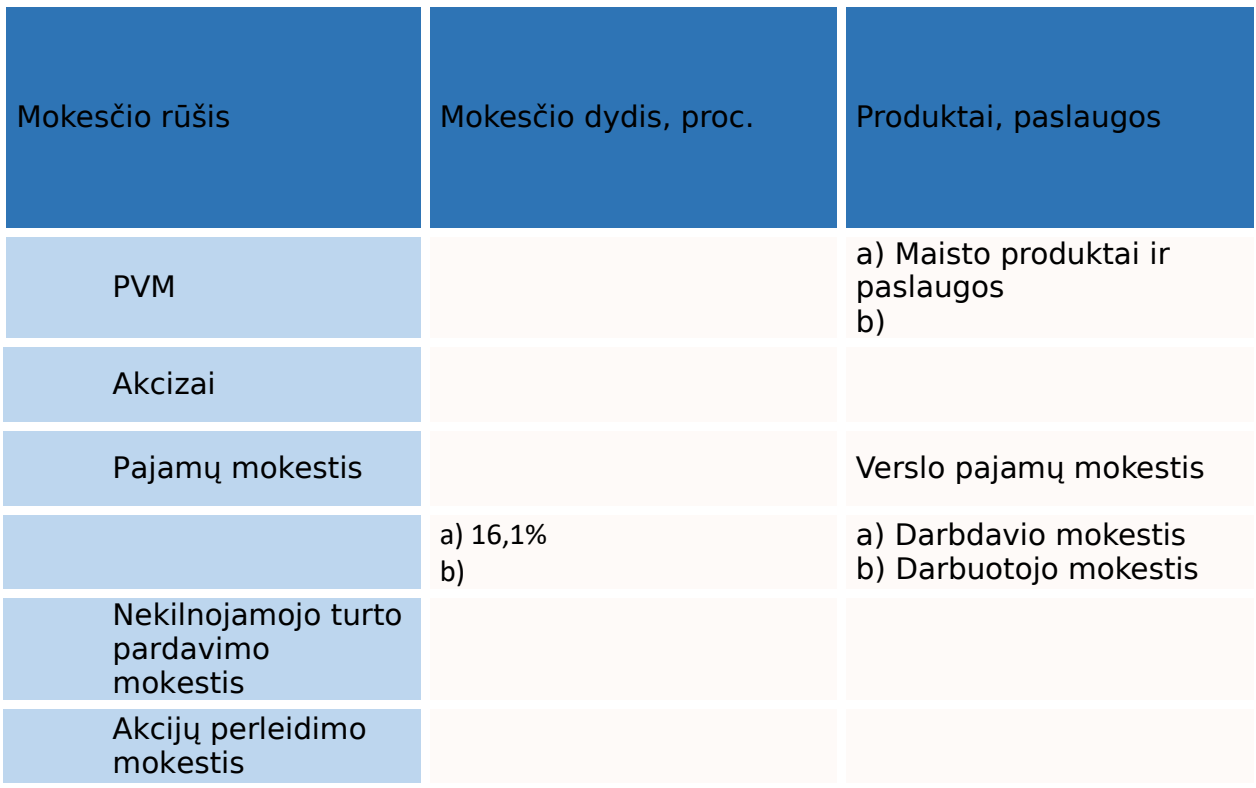

## BIUDŽETO IR LAIKO VALDYMAS

#### **1.**

Prekybininkas Maksas parduoda futbolo kamuolius, kuriuos jis perka už 20 eurų. Verslo sąnaudos sudaro 15 %. Parduodamas jis tikisi gauti 6 % pelno nuo savo kainos ir taiko 22 % PVM.

Apskaičiuokime kamuolio pardavimo kainą.

Kamuolio pirkimo kaina 20,00 EUR

 $+$  15 % veiklos sanaudu  $\epsilon$ 

 $=$  nuosava kaina  $\epsilon$ 

 $+ 6$  % pelnas  $\epsilon$  = sale price  $\epsilon$  + 22% VAT  $\epsilon$ 

## **2.**

Parenkite savo meno ar dizaino projekto biudžeto pasiūlymą. Įtraukite visas susijusias kainas ir apskaičiuokite visas išlaidas. Įtraukite visas reikiamas medžiagas, savo atlyginimą ir visas papildomas išlaidas, reikalingas projektui užbaigti. Pristatykite rezultatus.

## **3.**

Suplanuokite mėnesio išlaidas.

Išsiaiškinkite apytiksles nuomos kainas savo mieste, apytikslius mėnesinius komunalinių paslaugų mokesčius ir išlaidas maistui.

Kiek mažiausiai turėtumėte uždirbti, kad galėtumėte apmokėti sąskaitas ir maistą? Pristatykite rezultatus.

## VERSLO MODELIŲ RŪŠYS

## **1.**

Palyginkite skirtingas mokesčių naštas nuo 1000 EUR sumos, esant skirtingoms mokėjimo formoms (darbo sutartis, paslaugų sutartis, autorinė sutartis, prekyba, įmonė).

Pristatykite rezultatus.

## **2.**

Palyginkite skirtingus autorių teisių sutarčių pavyzdžius.

Naudodamiesi įvairiais šablonais, parašykite savąjį variantą. Pristatykite rezultatus. Pasaulinei rinkai skirtų autorių teisių sutarčių pavyzdžiai (gali skirtis nuo vietinių sutarčių):

- https://www.pandadoc.com/copyright-license-agreement-template/
- Kroatijos pavyzdys https://www.poslovni-savjetnik.com/aktualno/ugovor-oautorskom-djelu-autorskiugovor-primjer-obrazac-porez-izracun-honorara

## TYRIMŲ METODAI

### **1.**

Mėgstamą veiklą norite paversti verslu. Parenkite rinkos tyrimą stebėdami rinką. Parenkite savo vietovės rinkos analizę. Atsakykite į klausimus: kiek tokių įmonių yra jūsų vietovėje? Kiek jų yra šalyje? Atlikite SSGG analizę ir pateikite rezultatus.

## **2.**

Sukurkite idealaus savo produkto pirkėjo aprašymą.

Idealaus pirkėjo apibūdinimas

Vardas: Amžius: Išsilavinimas: Pareigos, užsiėmimas: Šeiminė padėtis:

Pagrindinė informacija:

Iššūkiai ir nusivylimai:

Tikslai:

Pomėgiai ir interesai

## 2 MODULIS

Tai yra rekomendacinio pobūdžio užduočių medžiaga, kurią reikėtų pritaikyti konkrečiai šaliai ir konkretiems poreikiams.

## MENININKO PRISISTATYMAS

### **1.**

Perskaitykite pavyzdžio tekstą.

Išanalizuokite tekstą ir nustatykite gaires, kaip rašyti tos konkrečios formos menininko prisistatymą.

Gairės turėtų aprašyti:

- menininko prisistatymo priežastis ir tikslą;
- temą;
- teksto ilgį ar informacijos apimtį.

Pristatykite savo tyrimo rezultatus.

#### 2.

Vadovaudamiesi gairėmis, parašykite savo menininko prisistatymą.

Parengtą menininko prisistatymą atsiųskite mokytojui e. paštu: [įrašykite e. pašto adresą].

## KŪRYBINIS APLANKAS

### **1.**

Parenkite trumpą kūrybinio aplanko projektą (rašytinį ir eskizą)

Sukurkite savo aplanką, vadovaudamiesi anksčiau pateiktomis gairėmis. Aplanką galima sukurti grafinio dizaino programomis.

Atlikite šią namų darbų užduotį ir išsiųskite mokytojui: [įrašykite e. pašto adresą].

## RYŠIAI SU KLIENTAIS IR INSTITUCIJOMIS

#### **1.**

Pasirinkite instituciją, organizaciją ar klientą norimoje meno srityje. Atlikite pasirinkto subjekto trumpą tyrimą, kokia yra institucijos ar organizacijos paskirtis, kaip galite su ja užmegzti ryšį ir pan.

Pristatykite rezultatus: ryšių su klientais ir institucijomis plėtojimo svarbą ir būdus.

### **2.**

Išanalizuokite pateiktą pavyzdį:

- tikslumas ir temos aiškumas;
- gramatikos ir žodyno vartojimas;
- ilgis:
- identiškumas;
- profesionalumas;
- užbaigimo forma.

Pristatykite rezultatus

**3.**

Sukurkite savo dalykinio e. laiško ir lydraščio pavyzdį įstaigai ar organizacijai, apie kurią pamokos pradžioje atlikote trumpą tyrimą.

Baigtą užduotį mokytojui išsiųskite e. paštu: [įrašykite e. pašto adresą].

## DALYVAVIMAS SOCIALINĖJE MEDIJOJE

### **1.**

Atlikite trumpą tyrimą ir pateikite sėkmingo verslo populiarinimo internete, t. y. dalyvavimo socialiniuose tinkluose, pavyzdį. Pavyzdį galima imti iš bet kurios pramonės šakos.

Pristatykite rezultatus.

## **2.**

Suraskite menininką internete ir trumpai išanalizuokite, kaip jis prisistato ir ką pristato internete.

- Ką menininkas veikia?
- Kokias svetaines jis naudoja savo darbams pristatyti?
- Paties kūrinio pristatymas.
- Ar kūriniai eksponuojami arba net parduodami tik internete?

Pristatykite savo rezultatus.

**3.**

Pasirinkite internetinę sistemą.

Sukurkite paskyrą, skirtą savo darbui.

Ypatingą dėmesį skirkite meno kūrinio pateikimo kokybei (meno kūrinio fotografijos ir aprašymo kokybei).

Atlikę užduotį parodykite savo darbą mokytojui.

## 3 MODULIS

Tai yra rekomendacinio pobūdžio užduočių medžiaga, kurią reikėtų pritaikyti konkrečiai šaliai ir konkretiems poreikiams.

### SKAITMENINĖ RINKODARA

# **Praktinės savarankiško mokymosi užduotys**

**1.** 

Peržiūrėkite 3-4 žinomų vietos organizacijų, menininkų ir mažmenininkų svetaines ir socialinius tinklus ("Facebook", "Youtube" ir kt.), kuriuose skelbiami vaizdo įrašai ir informacija apie jų produktus. Kuri informacija galėtų turėti didžiausią poveikį vartotojui? Savo išvadas pateikite lentelėje.

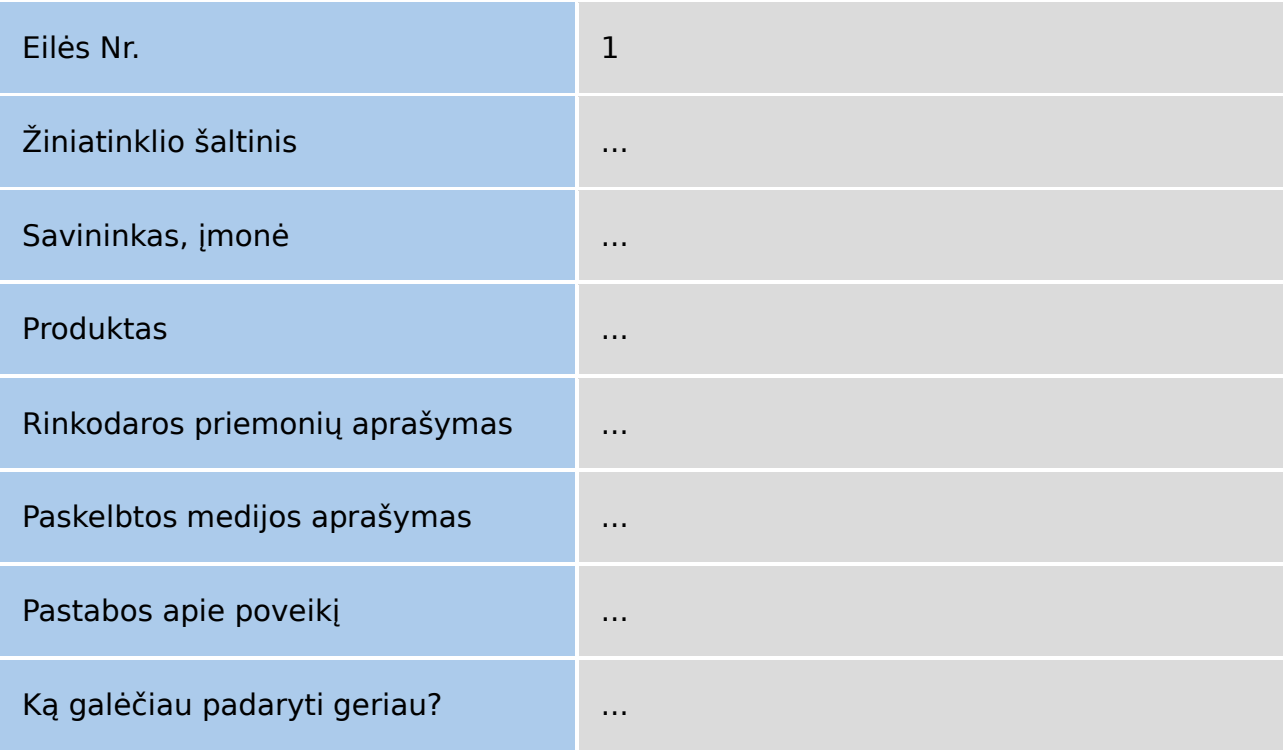

#### **2.**

Rinkodaros strategijos planą, kurį parengėte dirbdami klasėje, pritaikykite savo būsimam produktui. Kokius patrauklius informacijos pateikimo būdus ir kokius kanalus siūlote? Paieškokite ir išbandykite paprastas internetines priemones piktogramoms, logotipams, interaktyviems pristatymams kurti ir pan. Parenkite trumpą dokumentą su savo skaitmeninės rinkodaros strategija, įskaitant bent vienos rinkodaros kampanijos planą ir sukurtų logotipų ar prekių ženklų pavyzdžius.

#### **Pasitikrinkite žinias**

- 1. Kodėl reikalingas rinkodaros planas?
- 2. Kokius skaitmeninės rinkodaros kanalus žinote? Kaip manote, kuris kanalas yra veiksmingiausias?
- 3. Kuo skiriasi įvairių kanalų auditorijos?
- 4. Kaip galime išmatuoti skaitmeninės rinkodaros veiksmingumą? Kaip nustatyti nuolatinius interneto lankytojus ir suprasti jų elgseną?
- 5. Kas yra rinkodaros žinutė? Kiek jų turėtų būti rinkodaros kampanijoje?

## DALYVAVIMO INTERNETE ORGANIZAVIMAS

#### **Praktinės savarankiško mokymosi užduotys**

**1.**

Pradėkite ieškoti tinkamo domeno vardo savo būsimai svetainei. Ieškokite nemokamų domenų studentams ir nebrangių pasiūlymų, pvz., svetainėje https://tld-list.com/tld/eu, ir įvertinkite jų kainą per 5 metų laikotarpį. Užsirašykite išvadas apie labiausiai patinkančius domenų vardus:

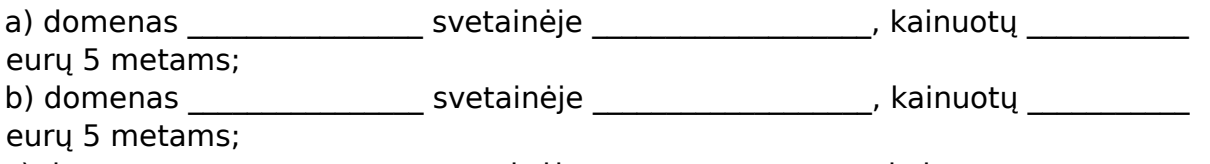

c) domenas \_\_\_\_\_\_\_\_\_\_\_\_\_\_\_\_\_\_\_ svetainėje \_\_\_\_\_\_\_\_\_\_\_\_\_\_\_\_\_\_\_, kainuotų \_\_\_\_\_\_\_\_\_\_ eurų 5 metams.

### **2.**

Suraskite nebrangią (pageidautina nemokamą) prieglobą be reklamų, siūlančią "WordPress", nemokamą subdomeną ir gerą našumą (mokytojo paprašykite patarimų). Užsirašykite savo išvadas:

1. prieglobos paslauga \_\_\_\_\_\_\_\_\_\_\_\_\_\_\_\_\_\_\_\_\_\_\_\_\_\_, planas \_\_\_\_\_\_\_\_\_\_\_\_\_\_\_\_\_\_\_\_\_, kurio kaina \_\_\_\_\_\_\_\_\_\_\_ per 5 metus. Jūsų komentarai:

2. ...

 $\_$  . The contribution of the contribution of  $\mathcal{L}_\mathcal{L}$ 

### **3.**

Pasirinkite ir užregistruokite nemokamą prieglobos planą ir subdomeną (mokytojo paprašykite patarimų). Prisijunkite prie prieglobos valdymo skydelio ir pabandykite sukurti savo "WordPress" svetainę (instrukcijų ieškokite internete). 1. Jūsų svetainės adresas: \_\_\_\_\_\_\_\_\_\_\_\_\_\_\_\_\_\_\_\_\_\_\_\_\_\_\_\_\_\_\_\_\_\_\_\_

### **4.**

Išnagrinėkite savo svetainę, įdiekite rekomenduojamus saugumo ir apsaugos nuo nepageidaujamų žinučių komponentus ir nustatykite automatinį jų atnaujinimą. Patikrinkite, ar svetainėje nėra laukiančių atnaujinimų.

Pasirinkite ir į svetainės failų aplanką įkelkite bent 3 dekoratyvinius paveikslėlius (atsižvelkite į autorių teisių klausimus).

#### **Pasitikrinkite žinias**

- 1. Kokius žinote dalyvavimo internete būdus ir priemones?
- 2. Kokius žinote interneto svetainių kūrimo būdus ir priemones?
- 3. Ar įmanoma sukurti interneto svetainę neįsigijus domeno?

4. Kokia yra turinio valdymo sistemų paskirtis?

5. Ar norint sukurti interneto svetainę reikia mokėti programuoti?

6. Ar būtina prašyti lankytojų sutikimo priimti slapukus, jei svetainėje nereikia pateikti jokių asmens duomenų?

7. Kodėl būtina reguliariai atnaujinti svetainės programinę įrangą?

8. Kuo "WordPress" sistemoje skiriasi puslapis ir įrašas? Kaip iš pasirinktų įrašų sukurti tinklaraštį?

9. Kokias svetainės priežiūros ir saugumo procedūras reikėtų reguliariai atlikti?

## IRT SAUGUMO SAMPRATA

### **Savarankiško mokymosi užduotys**

**1.**

Apsilankykite nacionalinėje saugesnio interneto svetainėje ir peržiūrėkite interneto saugumo patarimus gyventojams ir mažosioms įmonėms. Išvardykite pagrindines saugumo internete rekomendacijas:

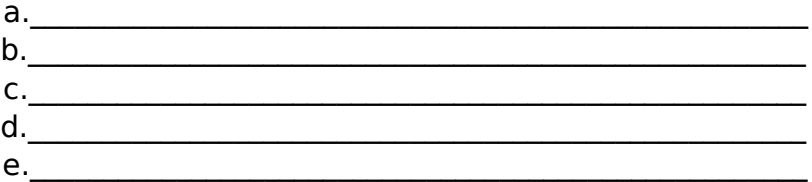

**2.**

Perskaitykite mokomąją medžiagą (paprašykite mokytojo) apie belaidžio interneto saugumą, svetainių saugumą, naudotojų duomenų apsaugą, skaitmeninės tapatybės apsaugą, stiprius slaptažodžius, saugų bendravimą socialiniuose tinkluose, atsargines kopijas, svetainių privatumo taisykles, interneto etiką. Parenkite trumpą savo būsimos e. parduotuvės saugumo koncepciją arba taisykles.

## E. PREKYBA

### **Naudinga informacija**

- 1. Kai kurių internetinių prekyviečių sąrašas: [https://en.wikipedia.org/wiki/List\\_of\\_online\\_marketplaces](https://en.wikipedia.org/wiki/List_of_online_marketplaces)
- 2. Praktinis verslo Europoje vadovas (žr. reikalavimus internetinėms parduotuvėms ir svetainėms: verslo skaitmeninimas, taip pat mokesčiai, klientų teisės, kiti pasirinktos šalies teisės aktai): [https://europa.eu/youreurope/business/index\\_en.htm](https://europa.eu/youreurope/business/index_en.htm)
- 3. Mokesčių Europoje duomenų bazė: [https://ec.europa.eu/taxation\\_customs/tedb/taxSearch.html](https://ec.europa.eu/taxation_customs/tedb/taxSearch.html)
- 4. Pirkinių krepšelio programinės įrangos palyginimas: https://en.wikipedia.org/wiki/Comparison\_of\_shopping\_cart\_software

#### **Savarankiško mokymosi užduotys**

### **1.**

Ištirkite 3-4 internetines prekyvietes ir palyginkite bei įvertinkite jų privalumus ir trūkumus (galima naudoti bet kokius turimus tyrimus, ekspertų nuomones ir internetines apžvalgas). Viena iš prekyviečių turėtų būti etsy.com.

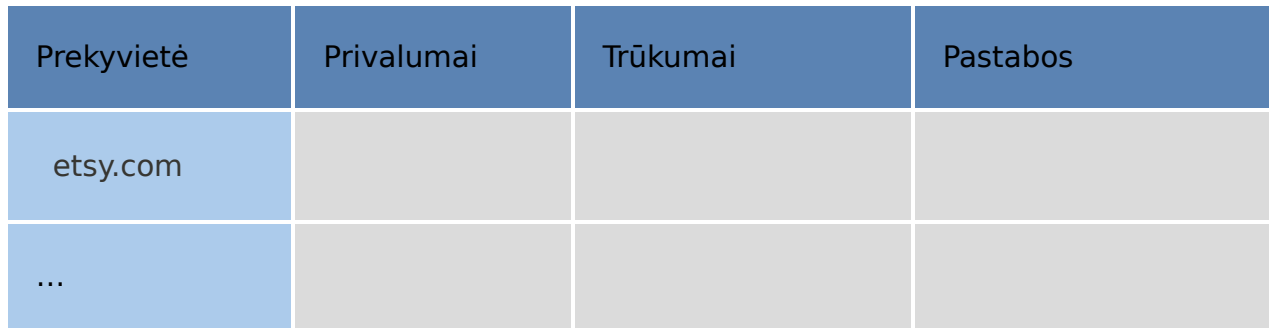

### **2.**

Išanalizuokite ir palyginkite interneto parduotuvių mokėjimo priemones (galima naudoti bet kokius turimus tyrimus, ekspertų nuomones ir internetines apžvalgas).

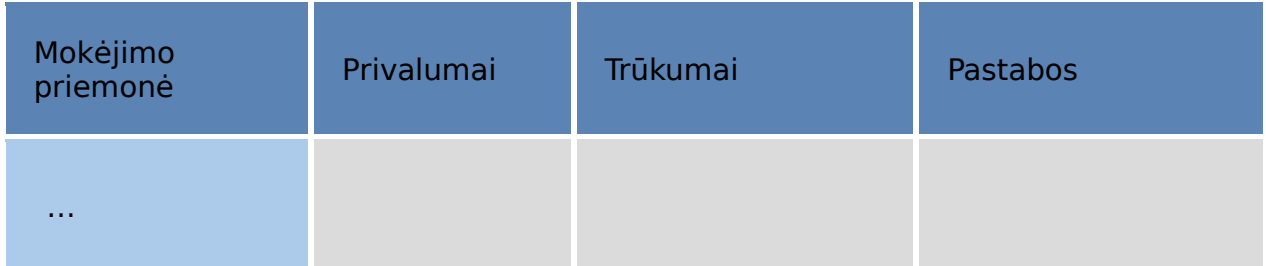

#### **Pasitikrinkite žinias**

- 1. Kokie yra e. prekybos privalumai, palyginti su tradicine prekyba?
- 2. Ar žinote teisinius ir mokesčių ypatumus, susijusius su e. prekyba?
- 3. Kaip B2C e. prekybos modelis konkuruoja su tradicine mažmenine prekyba?
- 4. Kaip elektroninė prekyba reglamentuojama Europos Sąjungoje?
- 5. Kaip veikia internetinė prekyvietė, kaip gali būti organizuojamas pristatymas ir kokie mokesčiai gali būti taikomi?
- 6. Kokių rūšių mokėjimus galima atlikti internetu? Ar jie gali būti įgyvendinti asmeninėje interneto svetainėje?
- 7. Kokie privalumai ir trūkumai naudojantis debesimis grindžiamomis prekybos platformomis, internetinėmis prekyvietėmis ir asmeninėmis interneto parduotuvėmis?